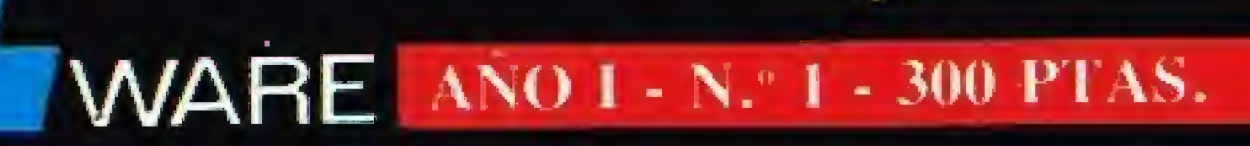

OWNERS .

· HISTOGRAMA · SICODELICO

· TRAVESIA

SUBMARINO . ANTIAEREO

· EC . OIFERENCIAL

· SUMARIO

MUSIC - ELECT. . COMP - MUSIC

BINGO

· CHACHACHA

OLIV.

· OH

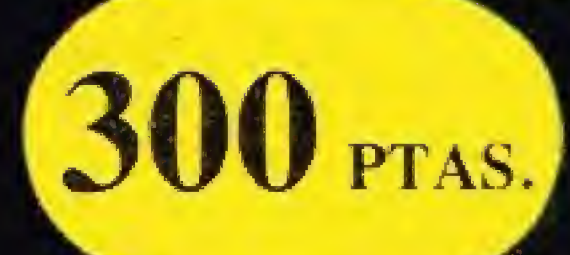

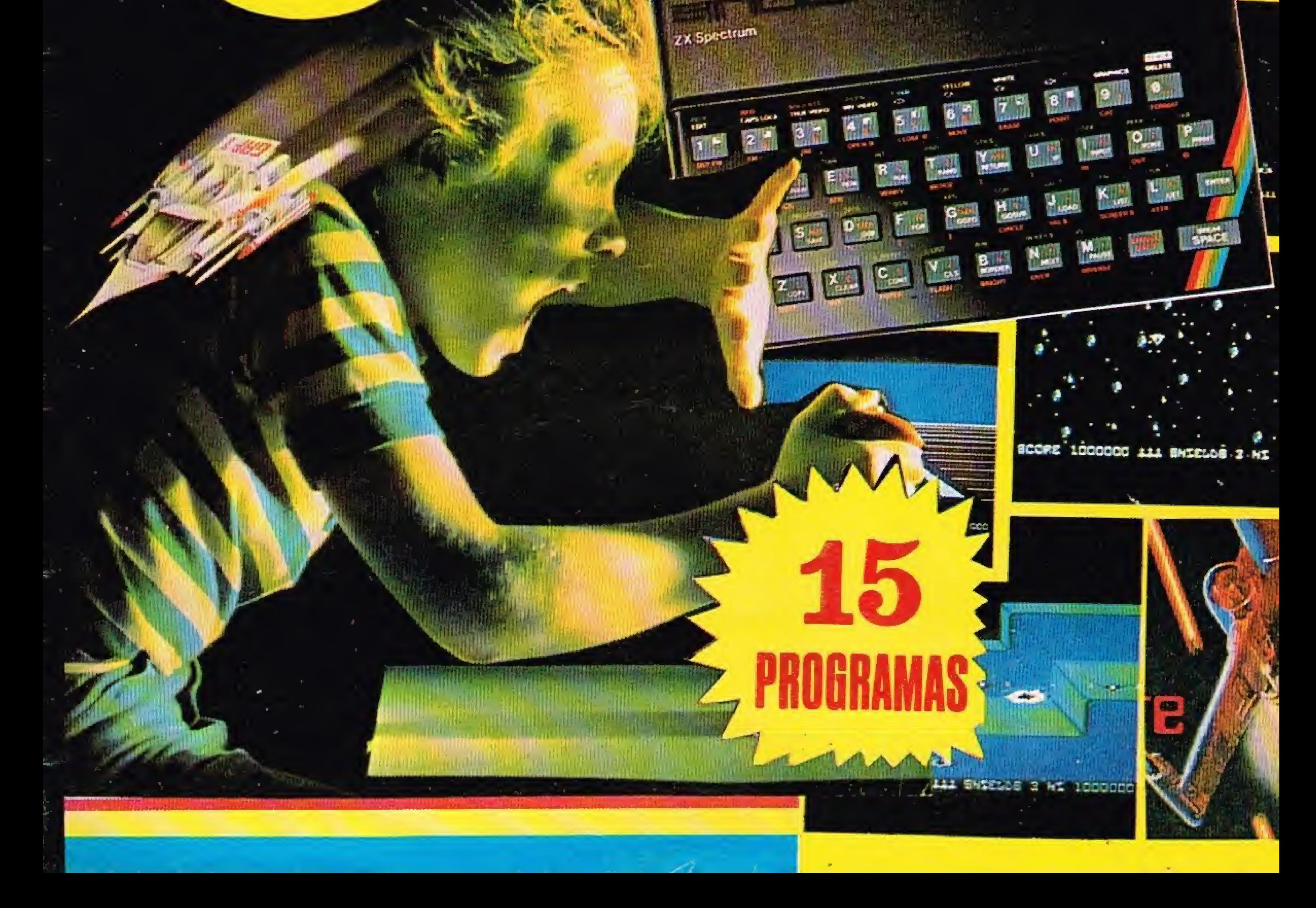

FASCICULOS ABLES

VO-H-li.Ji'Yd

**PUBLICIOAD** 

rt f

# Spectrum puede con todos.

¿Quién nos gorra en gama? Estamos por asegurar que ninguno. No olvides que tenemos un Spectrum para cada exigencia: dos capacidades diferentes (16K y 48K) y tres modelos con dos tipos de teclado (doméstico y profesional).

¿Quién nos gana en programas? Spectrum cuenta con más de 5.000 títulos publicados a nivel internacional, cien de ellos están traducidos al castellano.

Naturalmente estos crecen cosí de formo constante. Uno buena muestro es el voluminoso catálogo de software que puedes solicitar a tu distribuidor de confianza.

¿Quién nos gana en periféricos? Ya son más de 50 los periféricos creados especialmente pora el Spectrum, pero no creas que eso termina ahí. Es muy raro el dio que no aparece en el mercado una novedad. Así tu Spectrum guardará para fí el mismo interés del primer dio.

¿Quién nos supera en número? Otro factor a tener en cuenta: te diremos que ya son más de tres millones los microordenadores Sincloir vendidos en todo ei mundo (y más de 100.000 Spectrum vendidos en España) ¿no te parece esto una buena razón para confiar en fu Spectrum?.

Decídete; este año tener un Spectrum es todo un regalo.

De venta en la Red de Concesionarios INVESTRONICA.

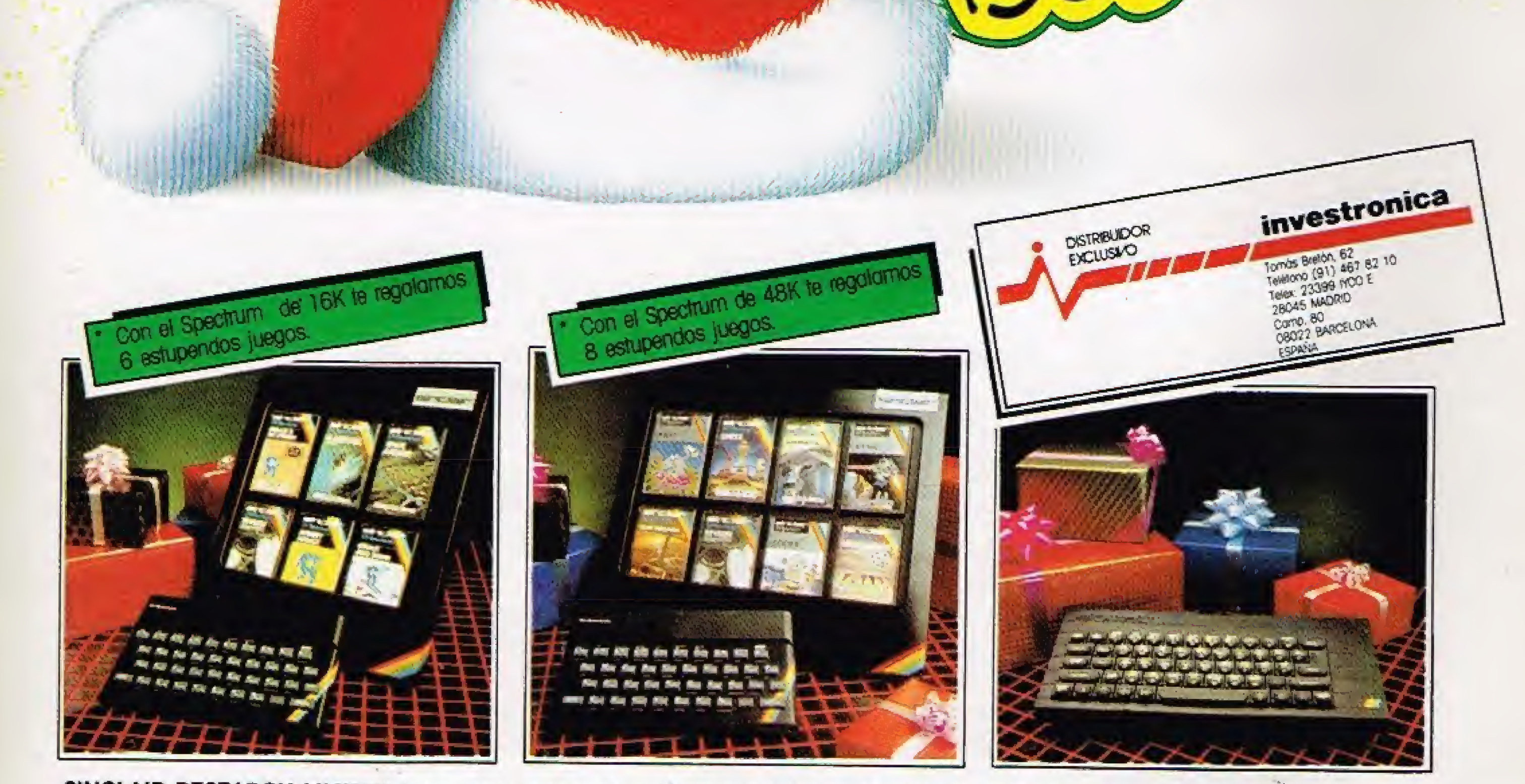

Los concesionarios INVESTRONICA tienen para tí un montón de novedades.

SINCLAIR RESEARCH LIMITED hace constar que no está en condiciones de garantizar ei origen y calidad de aquellos productos que no hayan sido comercializados en España a través de su distribuidor exclusivo INVESTRONICA s.a.

### editorial

**WARE** 

4MmIíp

§§fak|i€i£i<br>{|}{#i#:ik:ik:ik:ik:ik<br>}|}{#ik:ik:ik:ik:ik

Cuando nos decidimos a lanzar esta revista-cassette al mercado, nos propusimos cumplir tres objetivos. El primero, y posiblemente el más importante, poner a disposición del usuario dei Speetrum un conjunto de útiles y variados programas que, además de ayudar a una mejor comprensión del ordenador, sírvan para adentrarse en el fascinante mundo de la programación.

El segundo, proporcionar mes a mes una serie de montajes prácticos, válidos para conectar su ordenador con el «exterior», puesto que «no sólo de software vive el Speetrum»,

Y por último, ofrecer todo ello a un precio asequible y justo, sin caer en el oportunismo del momento. En efecto, desde este verano, fecha en que hicieron su aparición las primeras cintas (algunas inexplicablemente autodenominadas «revistas»), y con la única excepción de una de ellas, la pionera, el resto ofrece sus productos con unos precios de portada solamente justificables por el libre mercado.

Con SOFTSPECTRUM realmente pretendemos una revista cuyas páginas dedicadas al software se valgan de la comodidad y rapidez del cassette, empleando el «papel» únicamente para temas de hardware y de comunicación entre los lectores,

También queremos fomentar y modestamente recompensar, la labor de programación de nuestros lectores, por lo que les invitamos a enviarnos sus programas recibiendo, en el momento de su publicación, una «ayudita» de S.OQO pesetas. Si esta simbiosis resulta de su agrado, nuestro objetivo se habrá cumplido.

Edita: EDITORIAL GRUPO 21, c/ Marqués de Casa Riera, 4. 28014-MADRID. (91) 2224781/2. Télex: 42279SPAP-E, Director: Fco, Javier Fdez. Saavedra, Secretaria redacción: M.\* Natividad Fdez. Saavedra. Colaboradores: Concepción Crespo, Pilar Crespo, Juan Jesús G. Ortega. Dirección artística y técnica: José Llamas, Maquetación: Manuel M.<sup>ª</sup> Cervera. Publicidad: Dpto. propio: Marqués de Casa Riera, 4. 28014-MADRID, Imprime: RODHER, S.A. Pujadas, 305. BARCELONA. Producción cassettes: POLYGRAM SERVICIOS, S.A. Distribuye: DISPRENSA. Políg. Industrial Codein. Fuenlabradá, MADRID. Tfno.: 6904001. Depósito Legal: B-1,323-85 ..pyp... -

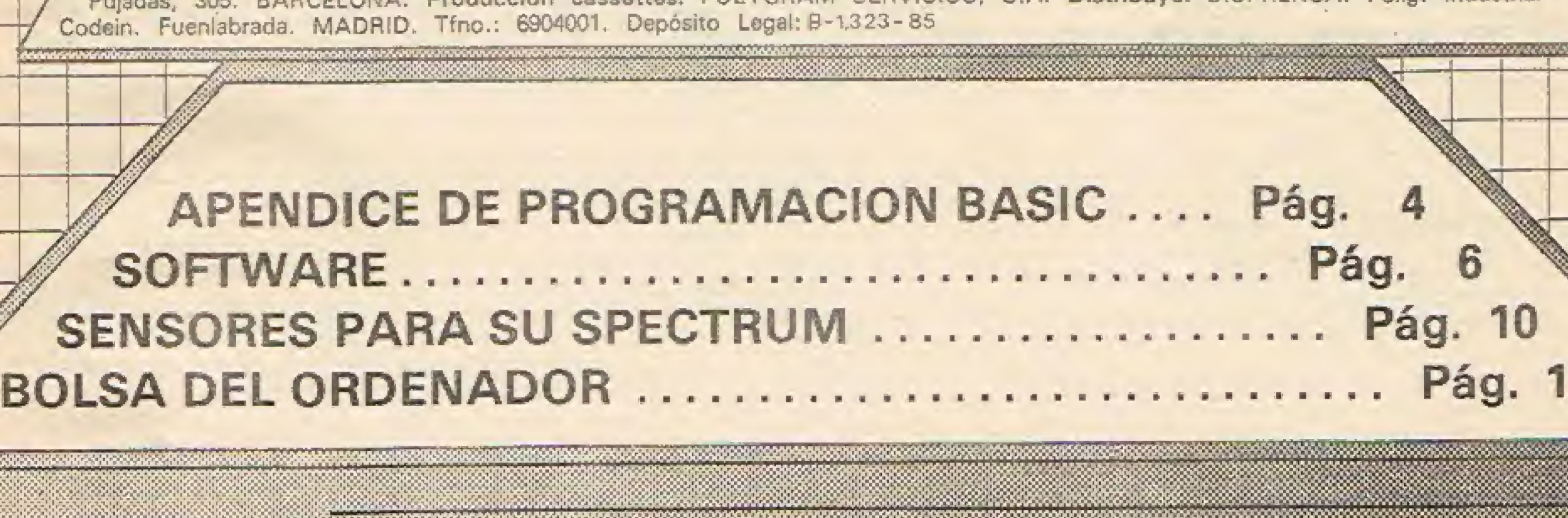

Para lograr esta comunicación, ponemos a su disposición dos secciones bien diferenciadas: Cartas a la Redacción, destinadas a resolver el mayor número posible de dudas pinteadas por los lectores: Bolsa, en la que se incluirá todo tipo de anuncios no comerciales para comprar, vender, cambiar, etc., cualquier producto relacionado con SINCLAIR,

 $\sim$ .V,V W.W.'.VJWVA

6

wMmrnt

wm

Ím'.i Ij.r,

ili

Éhm a mar a mar a mar a mar a mar a mar a mar a mar a mar a mar a mar a mar a mar a mar a mar a mar a mar a ma

en de la production de la production de la production de la production de la production de la production de la<br>En la production de la production de la production de la production de la production de la production de la pr

«Sais

MMMS mm

.I,. . . . <sup>I</sup> . - 1. » <á . ,-! <sup>J</sup> ' f.'JJ — iji i. <sup>&</sup>lt;

<sup>l</sup> <sup>i</sup> l . a <sup>i</sup> <sup>i</sup> . - <sup>i</sup> <sup>i</sup> . <sup>a</sup> J I"i

!- 1

 $\ell$ inwerkwandwandwan

# Apéndice de **Programación<br>RASIC**

TABLAS DE CONVERSION GENERAL DECIMAL - HEXADECIMAL HEXADECIMAL - DECIMAL

Para pasar de hexadecimal a decimal busque cada dígito hexadecimal en su posición correspondiente de columna y tome el decimal equivalente, sume todos los decimales así obtenidos, y conseguirá el equivalente decimal.

Para pasar de decimal a hexadecimal busque el mayor decimal en la tabla que quepa en el número a convertir, tome el hexadecimal equivalente, réstele al número el equivalente decimal tomado, y repítase el proceso hasta el final con el resto.

HEXADECIMAL

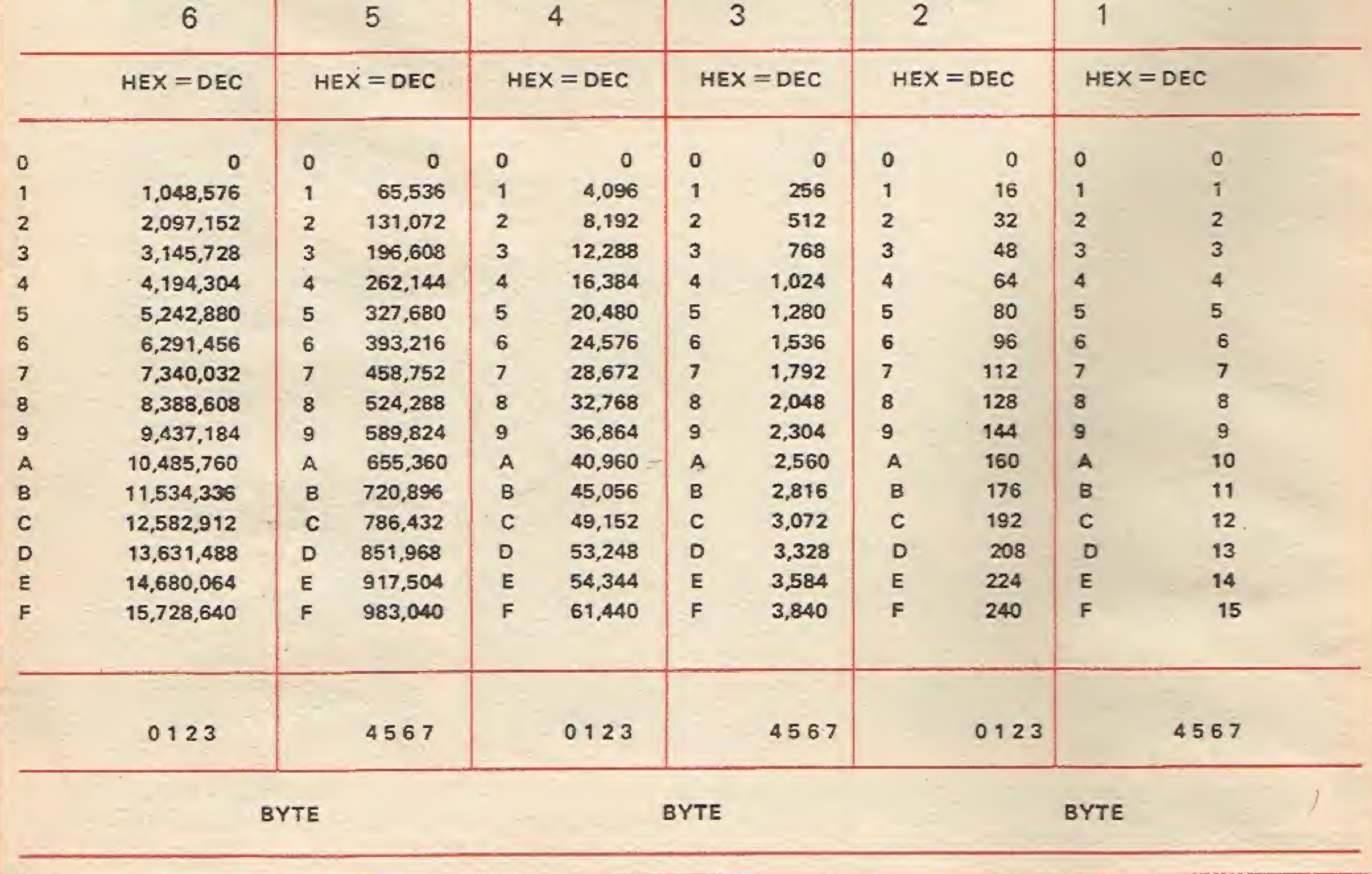

### TABLA DE CONVERSION ASCII

Esta tabla es muy útil como ayuda para convertir un número hexadecimal de dos cifras en un carácter ASCII.

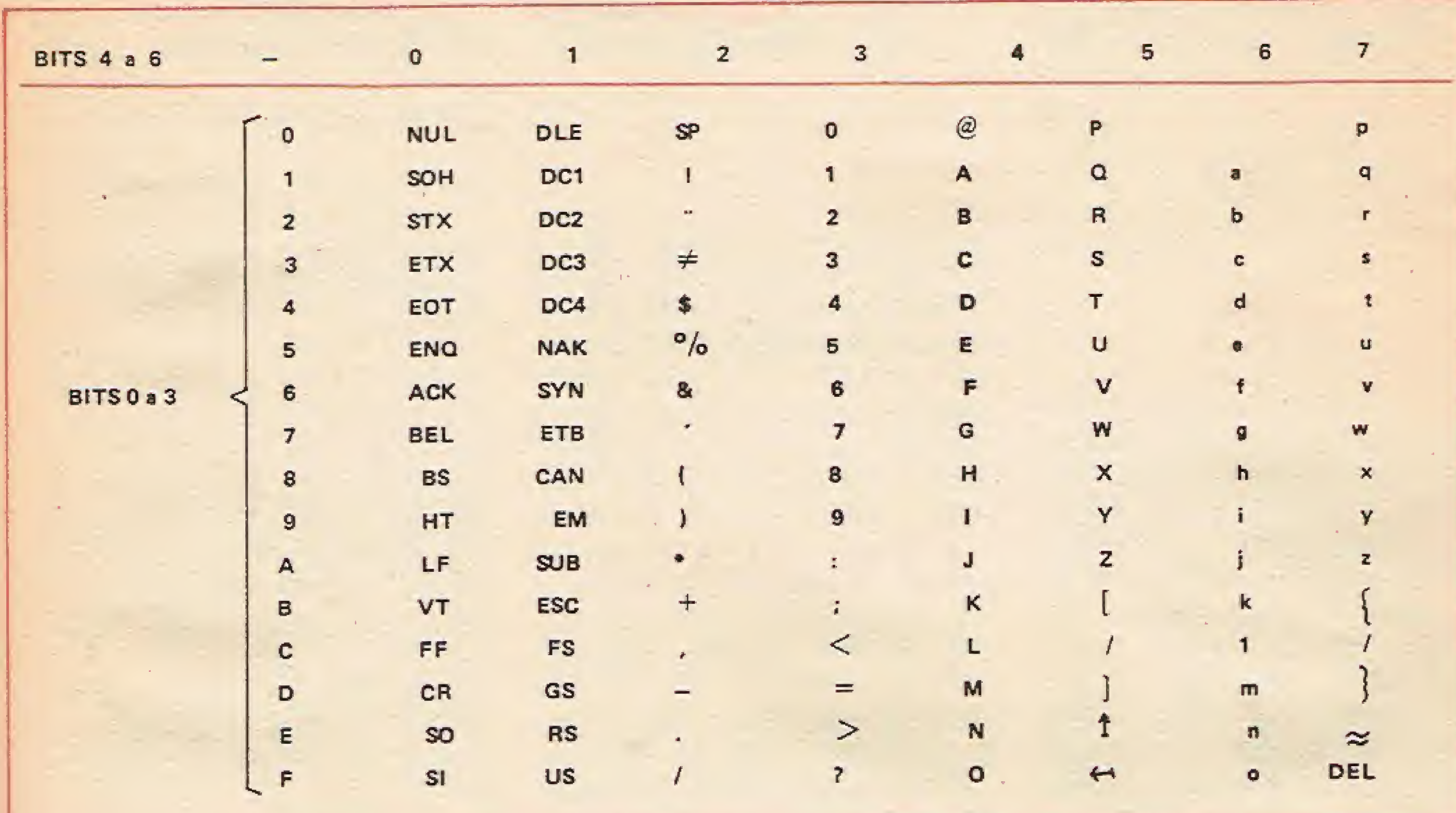

POTENCIA DE DOS Y DE DIECISEIS

Estas tablas son útiles para calcular rápidamente las potencias de dos y de dieciséis sin necesidad de calculadora científica ni de emplear tiempo en multiplicar sucesivamente.

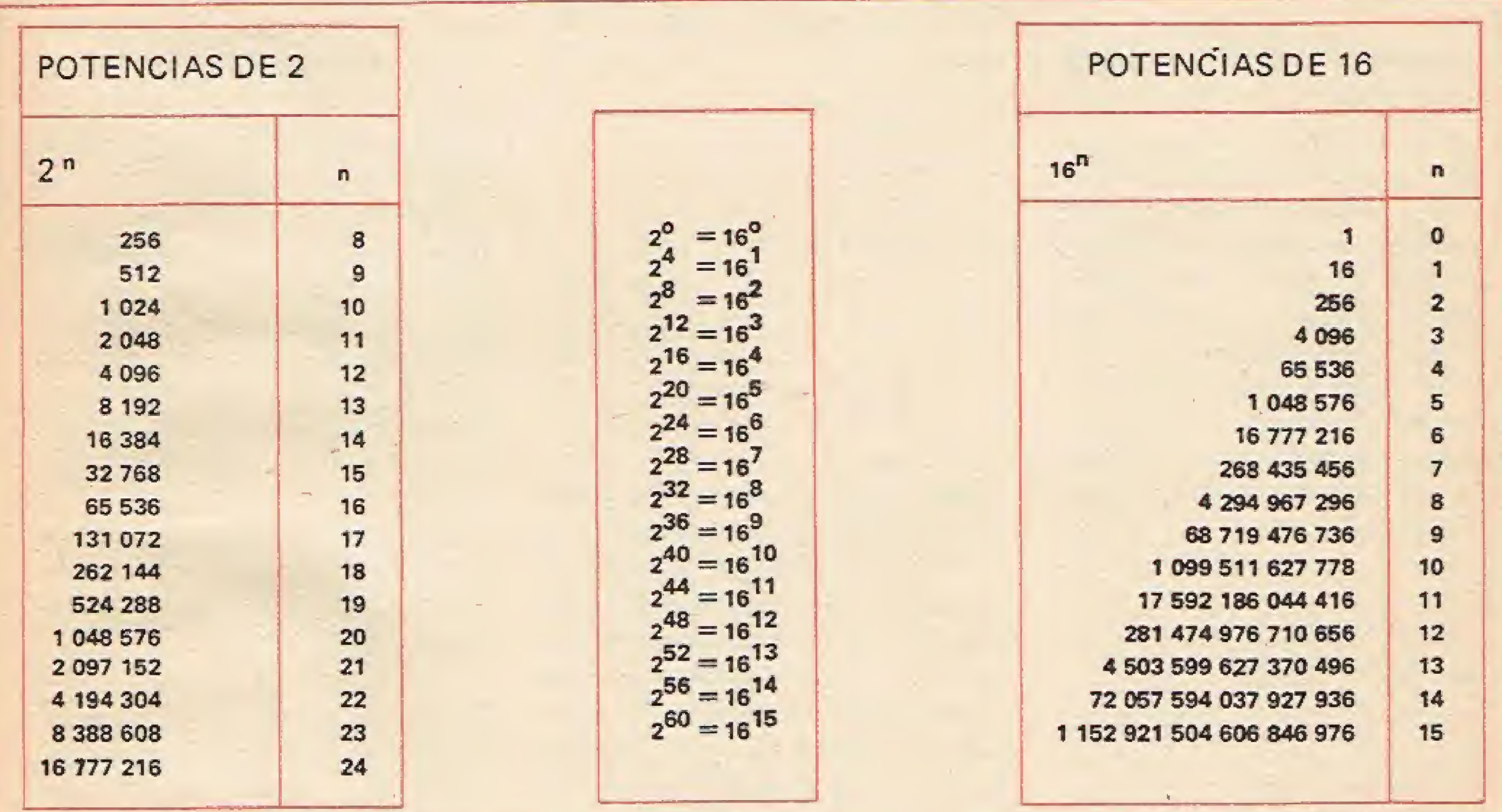

%

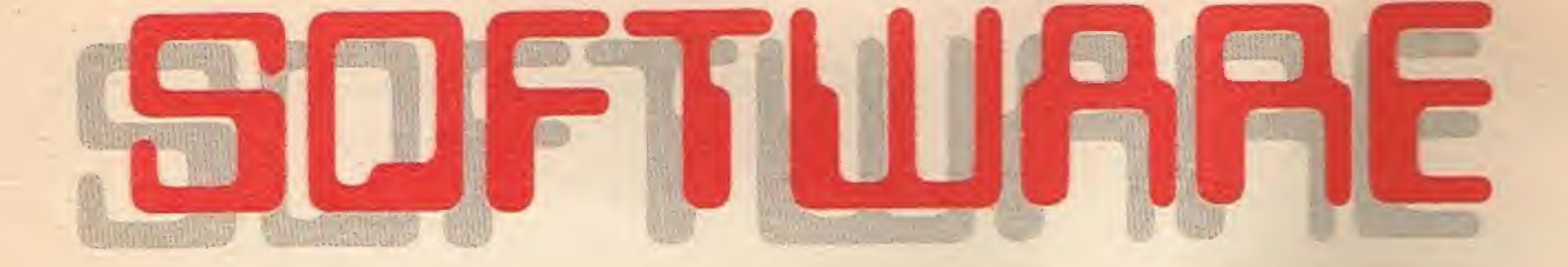

# OH

Este programa calcula el desarrollo reducido de una combinación de apuestas hípicas cualquiera, de modo que la obtención de 6 aciertos en nuestra apuesta original suponga, como mínimo, el que tengamos un boleto con <sup>5</sup> aciertos en la combinación reducida.

Para pasar a una nueva columna, volvemos a presionar EN-TER.

El programa nos pide que, para cada carrera, introduzcamos el número con que corre el caballo por quien queremos apostar, lo tecleamos y ENTER. Si apostamos a varios en una misma carrera. introducimos otro número y ENTER, otro y ENTER... (el programa limita a 7 el número de apuestas en una misma carrera).

Aparecen varios INDICADO-RES:

más lenta del programa, el contador iniciará una cuenta atrás, dará varias vueltas, pero la primera será con diferencia la más lenta.

Después de la sexta carrera, ENTER de nuevo y esperar.

El cálculo es largo y al ordena dor le lleva su tiempo el realizarlo. sobre todo si la columna base contiene por encima de las 150 apuestas. Con el fin de hacer la espera menos tediosa, el programa nos presentará en la pantalla varios indicadores de los programas de cálculo.

Este programa le permite jugar al DOMINO con la computadora.

— APUESTAS: Número total de apuestas realizado.

Cada jugador dispondrá de 7 fichas. con la particularidad de que, en caso de no poder colocar ninguna, no se podrá robar. Si ambos jugadores pasan, el ordenador contará los puntos de cede uno y ganará la partida aquél cuya puntuación sea más baja.

Ganará el match e! primero que consiga vencer cuatro partidas.

- CUBIERTAS: Número de apuestas cubiertas hasta ese mo mento por el programa.

- CONTADOR: En la parte

Al finalizar cada partida, el ordenador muestra el marcador indicando las victorias de cada jugador.

### Chachacha

El objetivo de este juego es conseguir matar el mayor número de fichas. Para matarlas hay que saltar por encima de ellas.

> Este programa le ayuda a diseñar sus hojas para almacenarlas y poder conservarlas después. Así podrá poseer sus "bases de da tos" en formato de texto, pudiendo grabar los nuevos datos creados.

> El manejo del diseño de hoja es como una máquina de escribir, admitiendo los caracteres en rojo sobre la tecla con empleo de SIMBOL. También ha sido prevista la letra "Ñ" (SIMBOL con U). ENTER almacena la pantalla del momento, lo demás estará al margen.

Para saltar por encima de una ficha, primero hay que colocar el cuadro azul sobre la ficha que va a saltar, después pulsar "N", poniéndose así la ficha intermitente y, por último, pulsar la tecla correspondiente a la dirección del salto. Si no se pueden matar más fichas pulse "S".

> El programa está preparado para autograbarse, así como para la grabación de hojas diseñadas (opón 5 del MENU).

Movimientos:

Q - arriba.

A - abajo.

P - derecha.

O - izquierda.

# Domino

La computador marca el orden inicial de salida y va indicando los turnos de cada jugador. Cuando llegue el suyo, la computadora le preguntará el número de ficha que desea colocar en la pantalla. Si esta puede ser colocada a ambos extremos del tablero, le preguntará también dónde quiere situarla.

### haja-Eiact

Este programa permite crear hasta 50 hojas; y únicamente funciona en el Spectrum de 48K.

El MENU ofrece las siguientes posibilidades:

1.- Carga de datos (hojas creadas anteriormente).

2. - Creación de hojas (diseño).

3. - Borrado de hojas (se borran hojas enteras reordenando el conjunto tras la desaparición de una concreta).

5.- Grabación de datos (tanto hojas creadas como el programa).

6.- Correcciones (opción imprescindible en toda base de datos).

Es un vistoso y acompasado ge nerador de colores en abstracto, que producirá en su pantalla efectos birllantes.

4. - Lectura de hojas (se visualiza la escogida).

### Sícodelíca

Para diseñar emplee las teclas 5, 6, 7 y 8. Con la mezcla de és tas, es posible obtener dibujos realmente increíbles.

Entre la autopista y el río existe una pista central por la que circulan arañas peligrosas. Si es tocado por ellas, perderá otra vida.

El programa le preguntará el border, paper, ink y bright que desea.

Los diseños y combinaciones de color que pueden obtenerse son infinitos.

# Travesía

Este programa resuelve ecuaciones diferenciales de primer orden, siempre y cuando sea posible despejar el término en derivada de y.

Este juego es similar a "FRO-GGER". Usted tiene que atravesar primeramente una autopista repleta de vehículos y, posteriormente, un río poblado de cocodrilos y navegado por multitud de barcos. Debe aprovechar los huecos para meterse en ellos e ir avanzando. Le advertimos que el más mínimo roce con alguno de los obstáculos le costará una vida.

El objetivo de este juego consiste en destruir un tanque que se encuentra protegido por una cadena de montañas. Para conseguirlo, es necesario encontrar el ángulo de tiro adecuado, así como la velocidad idónea del obús. En este sentido es recomendable emplear valores com prendidos entre 30 y 60.

Cada vez que un tanque es alcanzado, se aumentan las unidades de impulso en 100.

El ordenador le preguntará en primer lugar el ángulo de tiro, que usted debe calcular según la posición del tanque, la proximi-

Una vez sobrepasado el río, debe introducirse en uno de los 4 cuadrados en blanco; cuando haya alcanzado todos ellos, se

mostrará otra pantalla con más dificultades que la anterior.

Movimientos:

dad a éste del muro y la distancia entre ambos. Seguidamente, deberá introducir el valor del im pulso que desea dar al obús.

a - izquierda.

Es posible utilizar valores decimales, tanto para el ángulo de tiro, como para la velocidad del obús.

0 - derecha.

<sup>1</sup> - avanzar.

### Ecua-Oíf

Como capitán de un submarino de guerra, usted debe destruir a los submarinos mensajeros que se encuentran diseminados por un océano de 5 x 5 sectores. Para ello dispone de: un mapa del océano, un indicador de averías, "vidas" para jugar, un marcador de torpedos, un marcador de tiempo, un sonar que indica dónde están los submarinos de escolta enemigos, un marcador de puntos y un indicador de coordenadas a las que ha dispa-

La resolución se puede efectuar mediante cinco métodos diferentes: Euler, Euler mejorado, Runge-Kutta, Adams-Moulton y Milne-Jimpson.

Para los tres primeros sólo es necesario conocer las condiciones iniciales y dar un incremento a X.

Para los dos últimos necesita saber las condiciones iniciales y otros tres valores de la función, igualmente espaciados en el in cremento deseado.

Si no los conoce, el programa

los calcula según el método de Runge-Kutía antes de comenzar.

En todos los métodos pueden verse o no los valores intermedios.

### Artillería

Cada vez que se alcanza a un tanque, el siguiente aparece en distinta posición, y con obstáculos diferentes.

## **Submarino**

rado.

El tiempo se indica solamente cuando se alcanza a un submarino o cuando se pierde; en el caso de no dar al submarino, y perder, se dibujará la situación de éste.

Al comenzar el juego aparecen en la pantalla unas instrucciones, al cabo de cierto tiempo se muestra la leyenda "¿sigues?", en caso afirmativo se debe pulsar cualquier tecla, apareciendo a continuación un esquema indicador.

El submarino mensajero está escondido en el océano de 5 x 5 sectores, el objetivo principal del juego es destruirlo, adivinando el lugar donde se encuentra escondido. Para ello es necesario indicar las coordenadas que determinan el punto exacto de su localización. Si usted no acierta, el submarino puede, o no, desplazarse aleatoriamente, aumentando así el porcentaje de dificultad. También puede suceder que, si ha fallado en su intento, un sub-

marino escolta intente atacarle apareciendo éste inmediatamente en el sonar, a la vez que se escucha un pitido intermitente, cuya duración es de aproximadamente 20 segundos. Usted puede elegir el enfrentarse o no al submarino, pulsando, según el caso, las teclas s/n; si su decisión es afirmativa, la pantalla cambiará indicándole la posición del enemigo y la suya propia en "el fondo del mar''; su oponente le disparará causándole averías aleatorias sólo cuando usted haya fallado con sus 10 torpedos. Si ha decidido no enfren tarse, o esperó a que el pitido de jara de sonar, le averiarán su submarino en la huida.

por destruir una escolta y, dependiendo de los submarinos que le queden, 100, 75, 50 ó 25 pun tos.

El programa está confeccionado totalmente en Basic, presentando en pantalla los números en caracteres gigantes.

#### Movimientos:

- 5 izquierda.
- 8 derecha.
- 0 disparo.

Después de calcular los números y almacenarlos en una matriz, pide los cartones vendidos y el precio del cartón; a continuación presenta en la pantalla los premios: para el bingo el 75 por ciento y para la línea el 25 por ciento.

Al principio del juego usted dispone de 9 "vidas", o submarinos, y de 10 torpedos por submarino. Cuando se acaban los 10 torpedos se resta un submarino y aparecen otros 10; por cada 10 averías se resta un submarino.

El ordenador le dará <sup>5</sup> puntos

# Bingo

Tiene que hacerlo en este orden pues, de lo contrario, un mensaje se lo advertirá, y penalizará tiempo y dinero.

El dinero lo consigue recogiendo las monedas de 100 ptas. que se le caen al perseguidor, el cual va detrás de Julio incansablemente para quitarle las monedas.

Después de pulsar una tecla, empiezan a aparecer los números en caracteres gigantes, cambiando el color del papel y de la tin ta en cada partida.

 $-$  la línea 9.999, carga el programa con auto-ejecución.

Para "cantar" línea o bingo hay que pulsar la tecla "B", mostrando a continuación los números aparecidos hasta el momento. En el caso de querer comprobar la "salida" de un número determinado, habrá que pulsar la tecla "C", apareciendo en pantalla todos los números extraídos.

# ان)<br>م

— dd, da: coordenadas de movimiento de Julio.

— gd, ga: coordenadas de movimiento del perseguidor.

Julio debe coger el tren, pero antes ha de ir a comer al restaurante "R", pasar por la taquilla "B" a por el billete y dirigirse al tren.

> - Los colores de las barras se adjudican automáticamente evitando el color del fondo, y van apareciendo sucesivamente.

> - Auto-escala: es decir, se elige el límite superior e inferior de los valores que vamos a utilizar, entonces el programa dibuja la escala correspondiente con 20 divisiones. Al introducir los datos, el programa calcula automáticamente la altura de la barra.

Si se logra subir al tren, pasa automáticamente a un nivel superior, donde el perseguidor corre

más, deja caer menos monedas, hay menos tiempo, y menos protección en el laberinto. Y así en cada nivel aumenta la dificultad.

Para comer en el restaurante, ha de tener como mínimo 500 pesetas, en caso contrario penaliza.

Para comprar el billete, ha de tener un mínimo de 1.000 pesetas, si no penaliza.

Cuánto más dinero le quede al final de cada nivel, más puntos hará.

Croquis:

— de la línea 0 a la 99, variables y manda acción.

— de la línea 100 a la 499, mo vimientos de Julio y Perseguidor.  $-$  de la línea 500 a la 999, condiciones y cumplimientos.

— de la línea 1.000 a la 1.999, rutinas de música y borrado.

— de la línea 2.000 a la 2.999, crea laberintos y aleatorios.

— de la línea 3.000 a la 4.499. crea los gráficos.

— de la línea 4.500 a la 4.999, pregunta si se quiere jugar otra vez, y despedida.

— de la línea 5.000 a la 5.999, presentación e instrucciones.

— de la línea 6.000 a la 6.500, puntuación.

Variables:

— edd, eda: borrado de Julio.

— gr: nivel de juego (a cada pan talla aumenta uno).

- pts: pesetas.
- T: tiempo.

— acumulado : suma de los pun tos de cada nivel.

Gráficos:

- línea 50, gráfic. "K".
- $-$ línea 190, gráfic. "J".
- línea 200, gráfic, "K".
- línea 205, gráfic. "L".
- línea 210, gráfic. "K".
- línea 260, gráfic. "P".
- línea 2.010, gráfic. "TREEE",
- línea 2.640, gráfic. "TE".

# histagrama

Este programa es válido, y por lo tanto muy recomendable, para obtener sus histogramas de una forma brillante.

Particularidades:

- Selección del color de fondo.

- Efecto tridimensional de las barras, con mayor brillo de la cara situada en primer plano, lo que realza mucho este efecto.

— La separación entre las barras se efectúa automáticamente, para mayor estética, y depende del número de barras utilizadas (de <sup>1</sup> a 13).

— Para dibujar cada barra se solicitan dos informaciones:

1.- Concepto, es decir, aquél al que se refiere esa barra y que quedará escrito en la misma, restándose los caracteres que sobrepasen la longitud de la barra.

escrita la partitura, será interpretada por el ordenador.

2.- Valor, es decir, la altura de la barra, no es necesario dar un porcentaje sino el valor absoluto gracias a la auto-escala.

## Eomp-ÍTlusic

Realice su composición musical sin necesidad de papel, lápiz o incluso instrumentos, pues una vez

- 6 pasa a la nota inmediatamente inferior,
- 7 pasa a la nota inmediatamente superior.
- C escribe una negra.
- Q escribe una corchea.

En efecto, el programa hace que aparezcan en la pantalla de su televisor las líneas de un pentagrama, en las que puede escribir (en realidad, el ordenador lo hace por usted) negras y corcheas, hasta un máximo de 13 notas.

> Además, cuenta con tres baterías antiaéreas estratégicamente situadas.

Para obtener las diferentes combinaciones, se emplean las siguientes teclas:

Negras y corcheas se dibujan entre dos líneas del pentagrama cuando el cursor, gobernado por las teclas 6 y 7, se encuentra en el modo "S", y en las líneas cuando el cursor se encuentra en el modo "L"

O - borra la/s nota/s escrita/s. P - interpreta la composición.

# ñnti-fíérED

La finalidad del juego consiste en derribar el mayor número posible de aviones enemigos, con los 50 obuses de que dispone.

La puntuación dependerá de la dificultad de cada uno de los blancos realizados. En efecto, el avión no aparece siempre por el mismo punto, sino que varía su altura. Como podrá comprobar, es bastante más difícil acertar con la batería 2 que con la 3.

Para dispara pulse las teclas 1, 2 o 3, según la batería que quiera accionar.

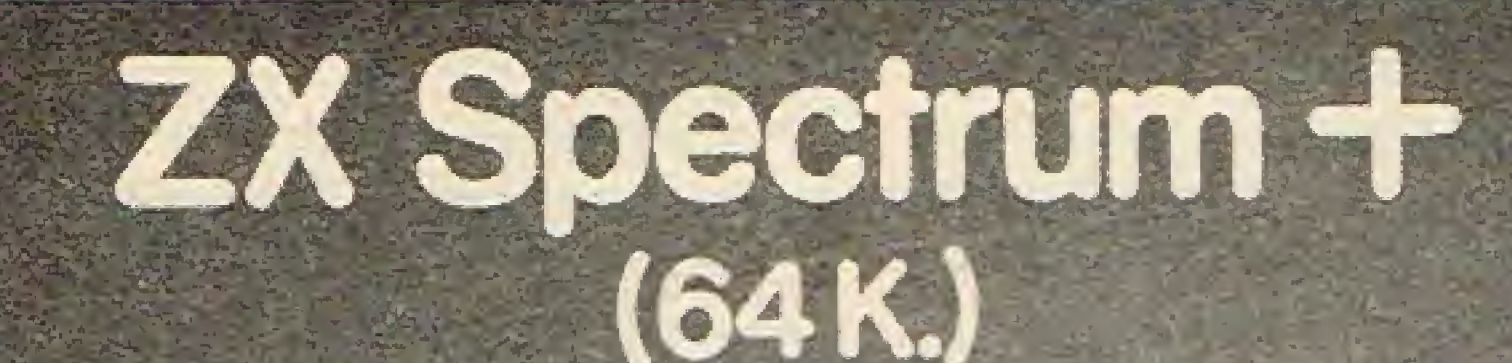

# Para los que exigen:

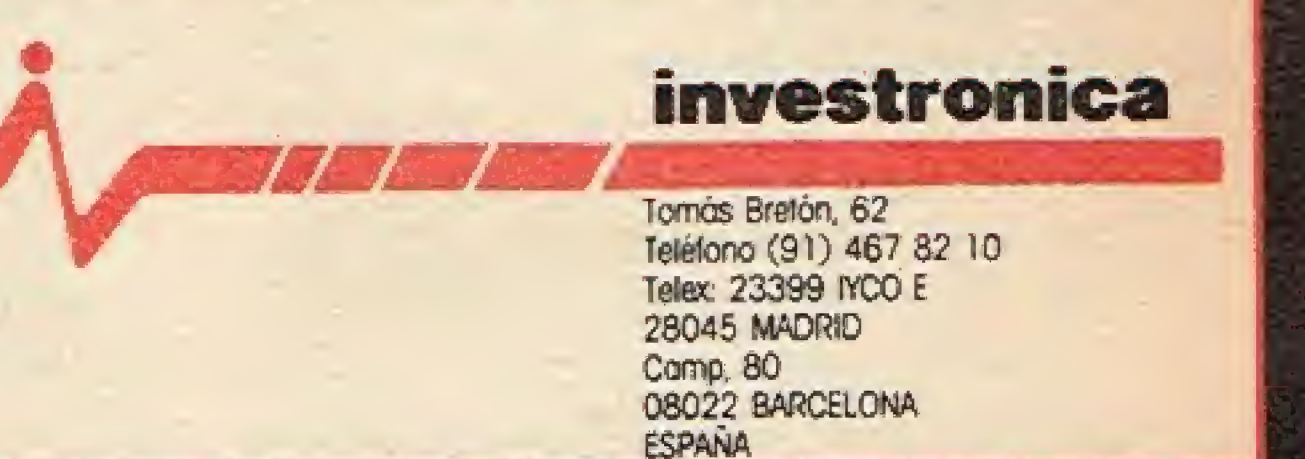

FS.

No se trata de explicarle al lector tal o cual impresora es mejor, qué joystick ha de adquirir, qué interface es el más adecuado, etc., ya que estos temas están ampliamente tratados en muchas otras revistas del sector.

Nos centraremos en un periférico, que lleva escaso tiempo en el mercado, llamado Controlador Doméstico. Este permite gobernar y controlar cualquier tipo de circuitos eléctricos o electrónicos por mediación de su teclado y visualizando las funciones en la pantalla. Evidentemente, no tendrá más remedio que adquirirle, creemos que es una inversión no demasiado elevada (11.400 pesetas) y que le permitirá, sobre todo si sigue mes a mes los montajes que propondremos, apreciar una dimensión desconocida de su pequeño gran ordenador. Este producto lo comercializa la firma Indescomp, con precio estandari-

cen los periféricos especialmente concebidos para el Spectrum.

sta revista ha sido concebida bajo dos premisas fundamentales: una aumentar la biblioteca de software del lector, objetivo ampliamente cubierto gracias al cassette adjunto, y la segunda mostrar al usuario las múltiples posibilidades que ofre-

zado, por lo que usted no debe pagar ni una peseta más de las anteriormente mencionadas; no obstante, si usted tiene problemas para localizarlo o le piden una suma superior a la señalada (denúncielo), escríbanos a nuestra Redacción y se lo proporcio-

**BRIGE-SE** 

Este periférico permite a su ordenador recibir y emitir datos, mediante sencillos dispositivos eléctricos o electrónicos, por 8 canales simultáneamente, pudiendo procesarles por mediación de simples programas que usted mismo (y nosotros) proponga. Por los 4 canales de entrada recibe datos, y por los 4 de salida puede activar cualquier tipo de circuito eléctrico o electrónico, pudiendo a la vez visualizar todas estas operaciones en la pantalla de su monitor.

- Creación de alarmas preventivas e inteligentes, encendiendo luces a distintas horas, a la vez que protege puertas y ventanas

naremos.

Para todos aquellos lectores que no estén en posesión de un Controlador Doméstico, le describiremos someramente, haciendo referencia al manual de instrucciones que se adjunta.

Esta facultad de poder recibir y transmitir datos, permite em plear el ordenador para el control de múltiples sistemas "inteligentes":

— Control de luces de manera se-

cuencial o aleatoria.

— Control del riego de su jardín con reloj horario interno (por programa).

accionando una sirena de alarma si alguna de ellas se abre, etc.

### INSTRUCCIONES DE MANEJO

Los canales de entrada y salida se activan con las instrucciones IN y OUT, respectivamente, seguidas de la dirección del periférico, que en este modelo es 61441.

En el caso de las salidas, se aña de un número que define cuáles queremos activar o desactivar. Por ejemplo:

Salidas OUT 61441, n.

Para definir "n" se ha utilizado el sistema de números binarios, habiéndose asignado como me nor peso a la salida SA y mayor a SD, Para formar este número da mos un "1" a las salidas que queremos activar y un 0 a las que no (ver tabla).

Entradas. Las entradas se leen con la función "IN" seguidas de la dirección del periférico. Si le precede PRINT se visualizará en pantalla el número que define las entradas activadas. Pa ra definir dicho número se ha utilizado el sistema de números binarios, asignando a EA peso 16, EB 32, EC 64 y ED 128, dando a los cuatro pesos anteriores un "1". De esta forma el número obtenido será la suma de 15 más los pesos de las entradas activadas (ver tabla).

Con el programa siguiente aparecerán en la pantalla de su televisor las entradas activadas, sirviendo de ejemplo para la comprensión del funcionamiento de dicho periférico.

"ENTRADA C ACTIVADA" 50 IF A  $\geq$  32 THEN LET A = A-32: PRINT AT 8,5;

Entradas. Cada canal de entrada se puede activar conectando en sus bornes una tensión continua o alterna comprendida entre 4,5 y 50 voltios.

5 REM "ENTRADAS" 10 LET A = IN 61441 20 CLS  $30$  IF A  $\geq$  128 THEN LET A = A-128: PRINT AT 12,5; "ENTRADA D ACTIVADA" 40 IF  $A \ge 64$  THEN LET  $A =$ A—64: PRINT AT 10,5:

La intensidad máxima que soportan los contactos es de <sup>1</sup> am perio.

"ENTRADA B ACTIVADA" 60 IF  $A \ge 16$  THEN LET  $A =$ A-16: PRINT AT 6,5; "ENTRADA A ACTIVADA"

70 PAUSE 10 80 GOTO 10

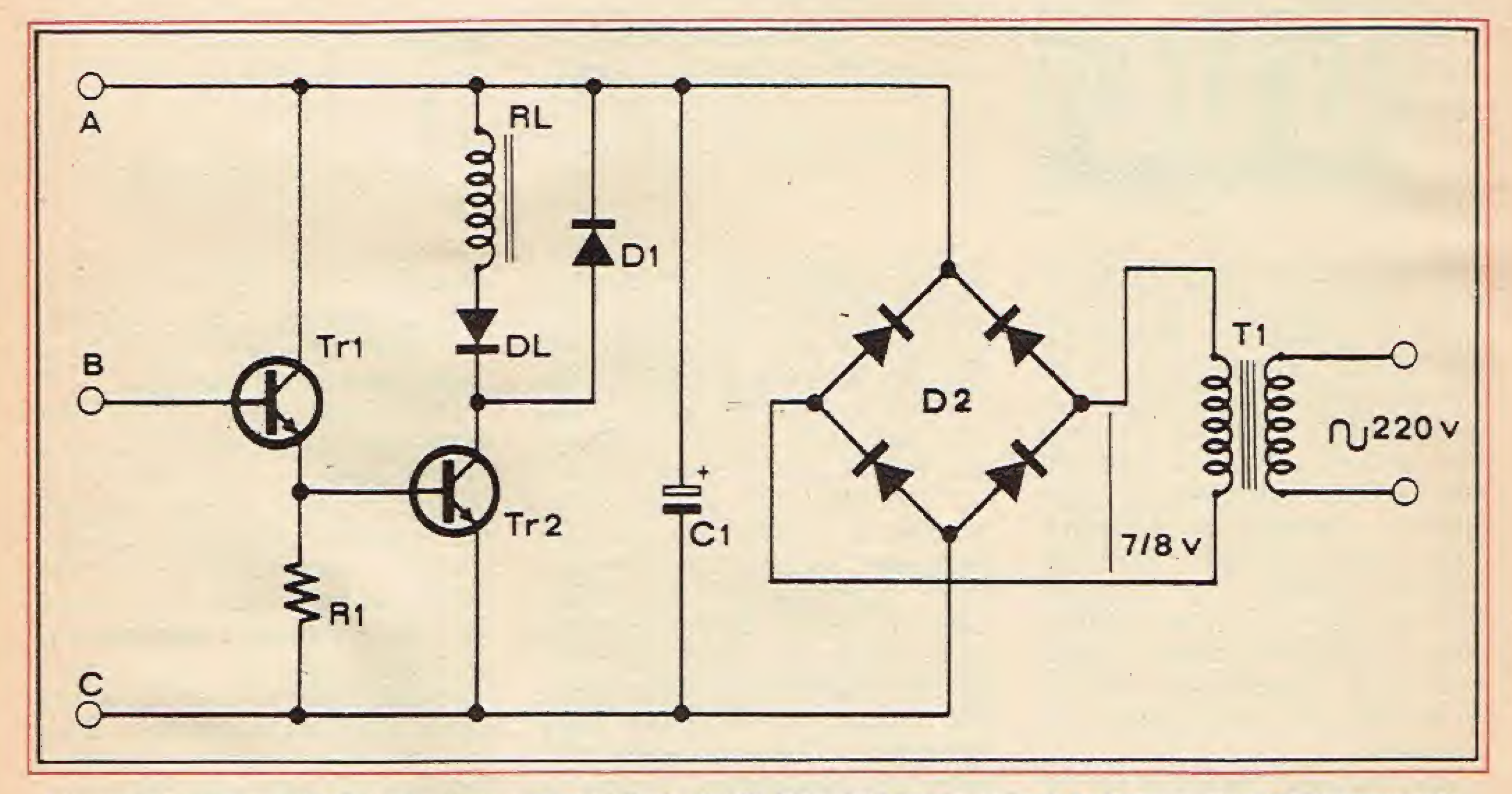

### CARACTERISTICAS ELECTRICAS OE LAS TENTRADAS Y SALIDAS

De la descripción que acabamos de hacer del Controlador Doméstico, obtenida del librito de instrucciones que se acom paña, gracias a él, y con la ayuda de su Spectrum. pueden hacerse "diabluras", y precisamente, para contribuir a ellas, todos los meses le propondremos una aplicación diferente para su Controlador.

Es aconsejable usar corriente continua, teniendo en cuenta las polarizaciones correspondientes. 4,5 hasta 50 voltios... Entrada activada.

0 voltios... Entrada desactivada.

Salidas. Cada canal de salida lleva incorporado un relé (interruptor), estando abierto en la posición desactivado y cerrado en la de activado.

Esquema eléctrico general del circuito. La sección de alimentación (T1, D2 y C1) puede ser excluida en el caso en el que el interruptor automático sea directamente afimentado con corriente continua.

Este mes le enseñaremos cómo, con muy poco dinero, hacer que su Spectrum sea sensible a variaciones de luz, de temperatura y de humedad. De esta manera, y haciéndonos eco del ejemplo in cluído en el librito de instrucciones, podrá hacer que el sistema de riego de su jardín quede desactivado en el momento que llueva, o que se apaguen las luces en cuanto amanezca, controlar si el bebé está "húmedo", y miles de aplicaciones que dejamos a la inventiva de cada lector.

### EL CIRCUITO

El circuito es muy simple y se basa en la posibilidad de hacer funcionar un transistor como in terruptor. En efecto, entre las múltiples aplicaciones que posee este componente (oscilador, am plificador, etc.), existe también la de interruptor. Como es sabido, las características de un interruptor normal son las de presentar una resistencia infinita entre sus dos contactos cuando éste está abierto, y una resistencia nüla cuando está cerrado. Esta propiedad también está presente en los transistores, que pueden ser considerados como interruptores

abiertos o cerrados según la tensión base-emisor. Además, este elemento presenta la ventaja de tener un bajo consumo de energía, dimensiones muy reducidas y sobre todo una velocidad de conmutación muy elevada. Precisamente por esta última propiedad, los transistores se emplean en los circuitos de conmutación electrónica en los que se requieren tiempos de conmutación brevísimos. a diferencia de los relés, que emplean tiempos de conmutación muy grandes.

cipalmente por dos transistores y por diferentes unidades detectoras (cuya construcción será detallada seguidamente) que cambian la constitución y los componentes según los parámetros en dependencia de los cuales se quiere hacerle sensible.

base y emisor tiene un valor preciso, que es de por lo menos 0,5, 0,6 V para los transistores de silicio y de 0,7 V para los de germanio. Esta tensión debe ser positiva para los transistores NPN y negativa para los' transistores PNP. En nuestro caso, empleamos los BC 108. que son NPN, por lo que debemos tener la base positiva respecto al emisor. Cuando se tiene esta condición en la base, se dice que el transistor está en conducción, y como consecuencia se obtiene una baja re-

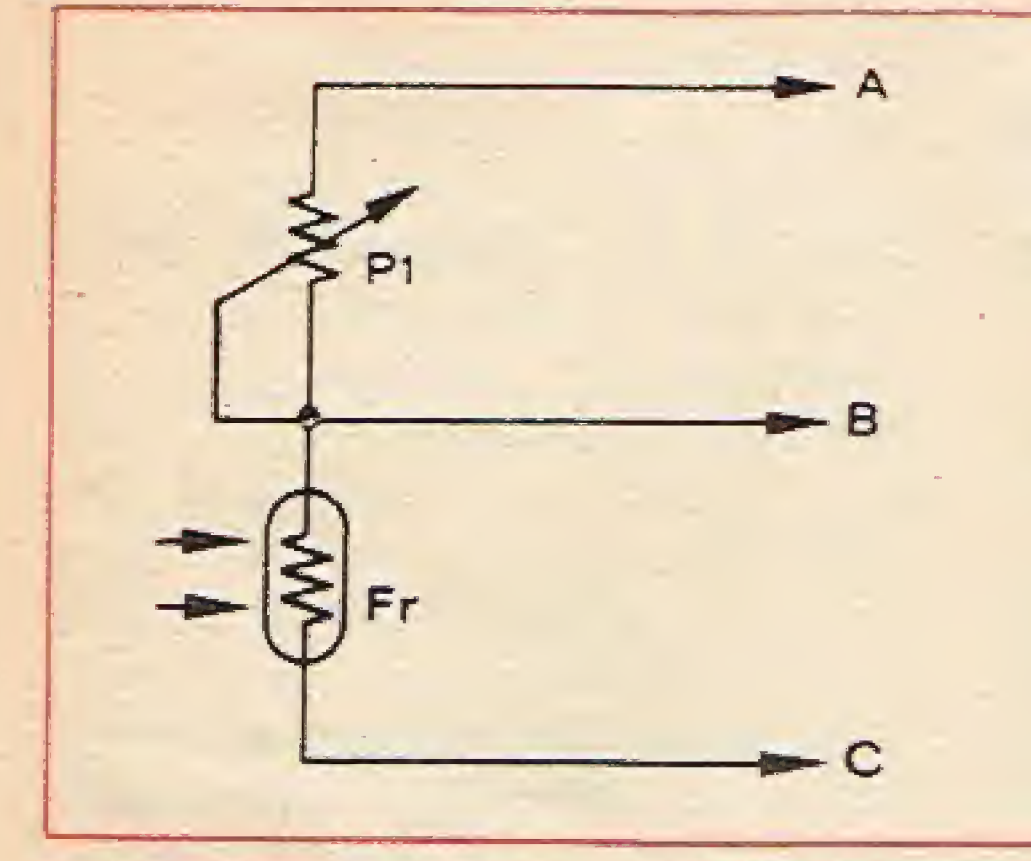

Pasemos ahora a analizar el circuito y las funciones de los diferentes componentes.

El circuito de base tiene una configuración bastante común y muy simple, tanto desde el punto de vista circuital como del núme-

En el circuito que le proponemos, los transistores tienen únicamente la misión de hacer llegar una tensión a cualquiera de las entradas que usted desee de su Controlador Doméstico, y por este motivo no deben tener características específicas, como elevada velocidad de conmutación o gran potencia. Por esto, hemos empleado los comunes BC 108 que se utilizan también como preamplificadores de baja frecuencia, presentando además la ventaja de que su precio es muy bajo.

Este montaje consta de un circuito de base constituido prin-

Utilización del circuito como interruptor sensible a las variaciones de luminosidad; en un caso sensible a los aumentos y en el otro, a fas disminuciones de luz. Para la realización práctica P1 tiene un valor de <sup>1</sup> Mohm y la FR es una fotoresistencía del tipo ORP 72 Philips que puede ser sustituida por modelos análogos

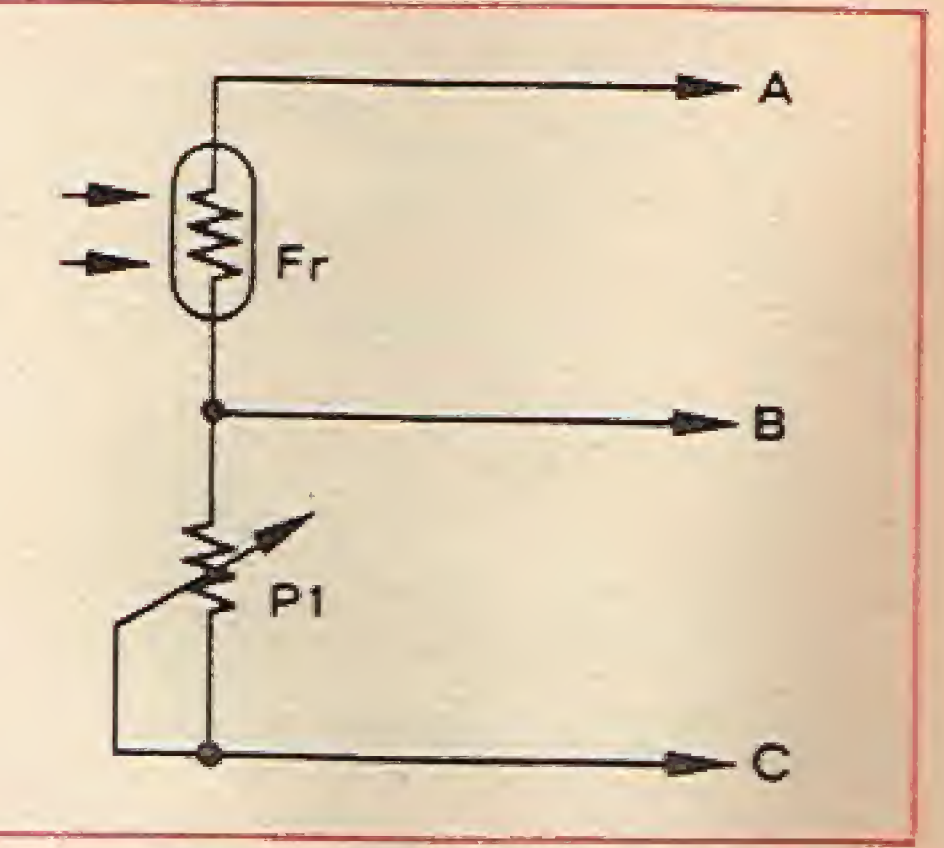

 $B<sub>2</sub>$ B

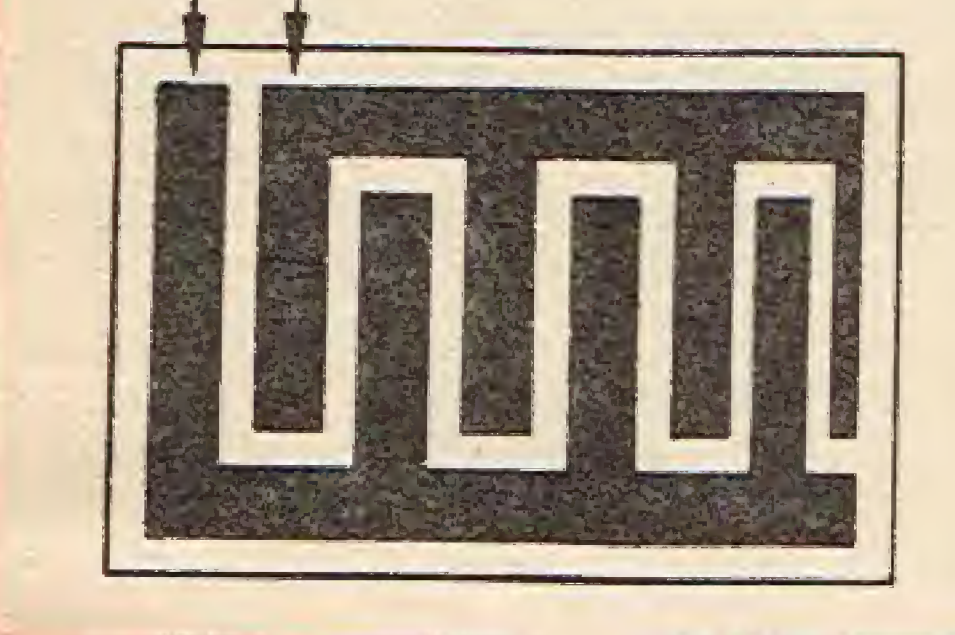

sistencia entre colector y emisor, y por tanto, la posibilidad de tener un paso de corriente entre estos dos terminales.

El circuito propuesto puede ser utilizado como indicador de nivel d\ líquidos conectando a los puntos A y B la resistencia R2 de 100 Kohm 1/2 W y el sensor realizado con la técnica de ios circuitos impresos ateniéndose a las indicaciones del diseño reproducido e la izquierda.

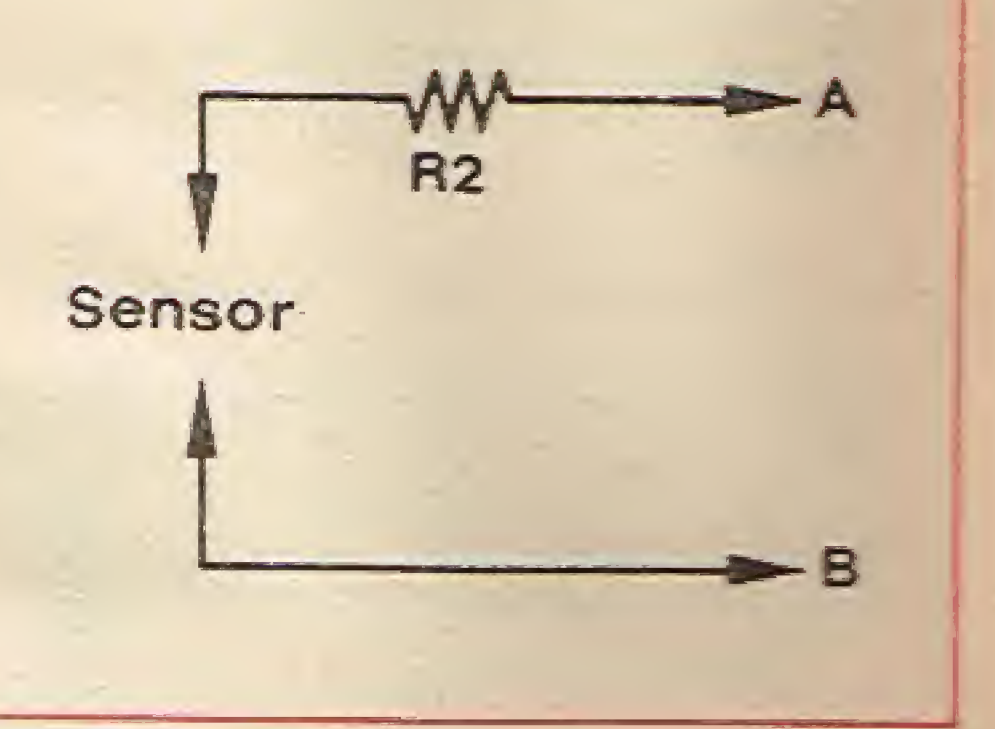

ro de componentes empleados. Como puede observarse, está constituido por dos transistores BC 108 de silicio, un diodo, una resistencia, un relé y un diodo luminoso (LED). Para comprender el funcionamiento es necesario recordar que el transistor, además de emplearse como am plificador, puede usarse también como interruptor y la explicación de ello la encontramos en el principio de funcionamiento de este importante componente. En efecto, un transistor para "funcionar" debe trabajar en la zona de conducción, y esto se verifica cuando la tensión entre

En general, en este tipo de circuitos, se usa el montaje en emisor común ya que es el único que permite obtener una no table amplificación de corriente. Cuando, contrariamente, el terminal de base está por debajo del valor de tensión anteriormente mencionado, se dice que el transistor está en corto, lo que implica que entre colector y emisor no hay paso de corriente. Después de esta breve introducción, volvamos a nuestro circuito

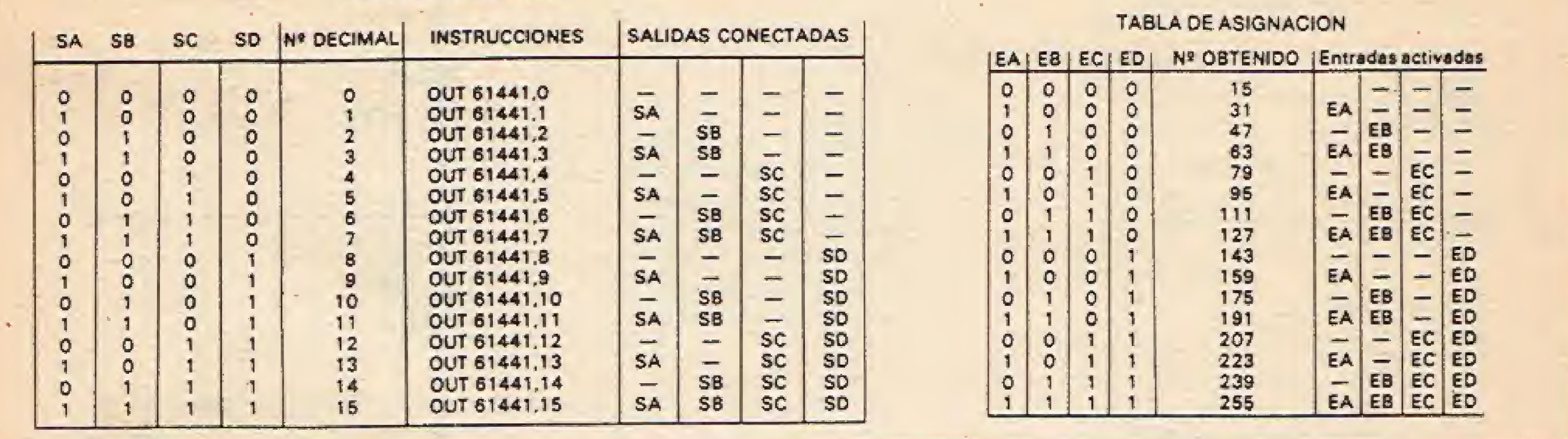

**TABLA DE ASIGNACION** 

base. Cuando en la base de TR1 hay una tensión de, por lo menos, 0,6 V positivos, este componente conduce y tendremos un cierto valor de corriente que pasa a través del colector y emisor hacia la resistencia R1, determinando en ésta una caída de tensión de aproximadamente 1 V. Esta tensión es la misma que se aplica a la base de TR2, llevando de esta forma al transistor al estado de conducción, obteniendo el paso de corriente a través de éste, y como consecuencia también pasará corriente por cualquiera de las entradas del Controlador Doméstico al que haya sido conectado, siendo detectado por

El led tiene la misión de proporcionar una indicación visual de la excitación de la puerta, evidentemente, al poseer también un diodo led su Controlador, puede ser eliminado.

Contrariamente, si la tensión presente en la base de TR1 es inferior a 0,6 V, este componente no conduce, motivo por el que tampoco lo hace TR2 y como consecuencia la entrada del periférico no se activa.

El circuito puede alimentarse con 9 6 12 V indistintamente; no requiere ninguna estabilización de tensión, motivo por el que basta con conectar un transformador con secundario de 7 ó 9 V al rectificador, incluido en la plana de circuito impreso. Este rectificador deberá soportar tensiones de hasta 30 V y corriente de 200 mA. El consumo total del circuito es de 25 mA. por lo que si no ha de estar mucho tiempo conectado, puede sustituirse el transformador por una pila de 9 V. A continuación vamos a detallar todos los posibles empleos de este interruptor electrónico y explicaremos todos los componentes que hay que añadir según el tipo de aplicación.

dos conductores. Cuando el líquido entra en contacto con las dos pistas de cobre, cierra el circuito poniendo en contacto, mediante la resistencia R2, la base de TR1 con el positivo de la alimentación, consiguiendo alcanzar un potencial tal que provoca el funcionamiento del circuito. Para usar este circuito como detector de humedad es necesario sustituir la resistencia fija de 100 Kohm por un trimmer, para de este modo elegir con mayor precisión el grado de humedad sobre el que se quiere hacer intervenir el circuito.

DETECTOR DE LUZ

el Spectrum y procediendo a la misión que el usuario haya encomendado.

El diodo D1, de silicio, tiene la misión de evitar los picos de retorno que se verifican en la bobina de excitación del relé incluido en el Controlador, y que acabarían por dañar al transistor TR2.

#### **CARACTERISTICAS ELECTRICAS DE LAS ENTRADAS Y SALIDAS**

#### **ENTRADAS**

Cada canal de entrada se puede activar conectando en sus bornas una tensión continua o alterna comprendida entre 4.5 y 50 voltios.

Es aconsejable usar corriente continua, teniendo en cuenta las polarizaciones (+ 6 -) correspondientes.

4,5 hasta 50 voltios ......... Entrada activada O voltios ......................... Entrada desactivada

#### **SALIDAS**

Cada canal de salida lleva incorporado un relé (interruptor), estando abierto en la posición desactivado y cerrado en la de activado.

SA.... Posición desactivada

SA. Posición activada

La intensidad máxima que soportan los contactos es de 1 amperio.

NOTA: Tanto los canales de entrada como los de salida se encuentran eléctricamente aislados del ordenador, evitando de esta forma que lo que haya conectado en ellos pueda alectar el funcionamiento del mismo.

### **DETECTOR DE NIVEL**

Este detector es muy simple, está constituido únicamente por una resistencia de 100 Kohm y y un sensor que puede estar constituido por dos trozos de material conductor o por dos pistas de cobre aisladas entre sí. Este tipo de sensor es particularmente útil para indicar el nivel de líqui-

Los dos detectores que presentamos son muy simples. Están constituidos por un trimmer de 1 Mohm y una fotoresistencia. La diferencia entre ambos circuitos estriba en que el primero provoca la excitación del relé cuando disminuye la luz, mientras que en el segundo cuando la luz disminuye el relé no se excita.

Las fotoresistencias poseen la característica de variar su resistencia al variar la intensidad de la luz que incide sobre ellas. Tal propiedad es una característica de los materiales fotoconductores, tales como el sulfuro de cadmio y el seleniuro de cadmio. En condiciones de total oscuridad, estos materiales presentan resistencias muy elevadas, mientras que en condiciones de plena iluminación, la resistencia disminuye sensiblemente hasta unos pocos cientos de ohmios. La relación entre estas dos condiciones puede superar incluso 1000 veces, ya que la curva que ex-

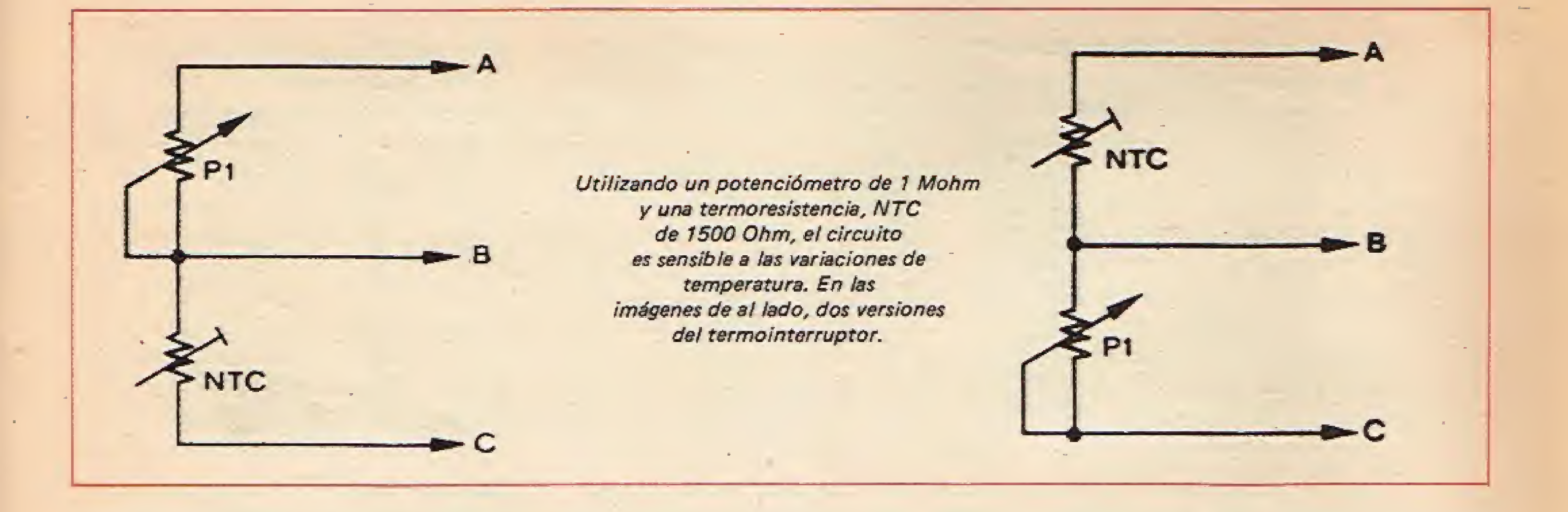

presa la relación resistencia-iluminación es de tipo exponencial. Otra característica interesante de estos componentes es el tiempo de respuesta, que tiene una variación inversamente proporcional a la intensidad de iluminación, pero que, en todo caso, es muy breve. Esto permite emplear también las fotoresistencias en circuitos de conmutación rápida.

En nuestro detector, las características de la fotoresistencia son críticas; es suficiente que presente una elevada resistencia a la- oscuridad y una baja cuando se ilumina, disfrutando así únicamente de los dos extremos de resistencia y no de su continua variación. El trimmer P1 tiene la misión de obtener el justo valor de tensión en el que debe intervenir el circuito, y provocar la excitación del relé. La misión del detector consiste en polarizar la base de TR1, que según los valores de resistencia del trimmer y de la fotoresistencia se encuentra en potencial positivo o negativo y, por tanto, en corte o conducción. Analizando el circuito, se observa que, por ejemplo, en el primer circuito, cuando la resistencia y el trimmer tienen el mismo valor, la base de TR1 está a potencial positivo; contrariamente cuando la fotoresistencia tiene una resistencia inferior a la del trimmer, la base de TR1 se en cuentra a potencial negativo, el transistor está en corte. Contrariamente, cuando la fotoresistencia presenta un valor óhmico superior al del trimmer, la

base del transistor presenta un potencial positivo, y si este va- ficiente una lámpara y un opor-Con este tipo de detector, es posible realizar también un cuentapersonas o una alarma que nos indique cuándo alguien pasa por un determinado punto. Es su-

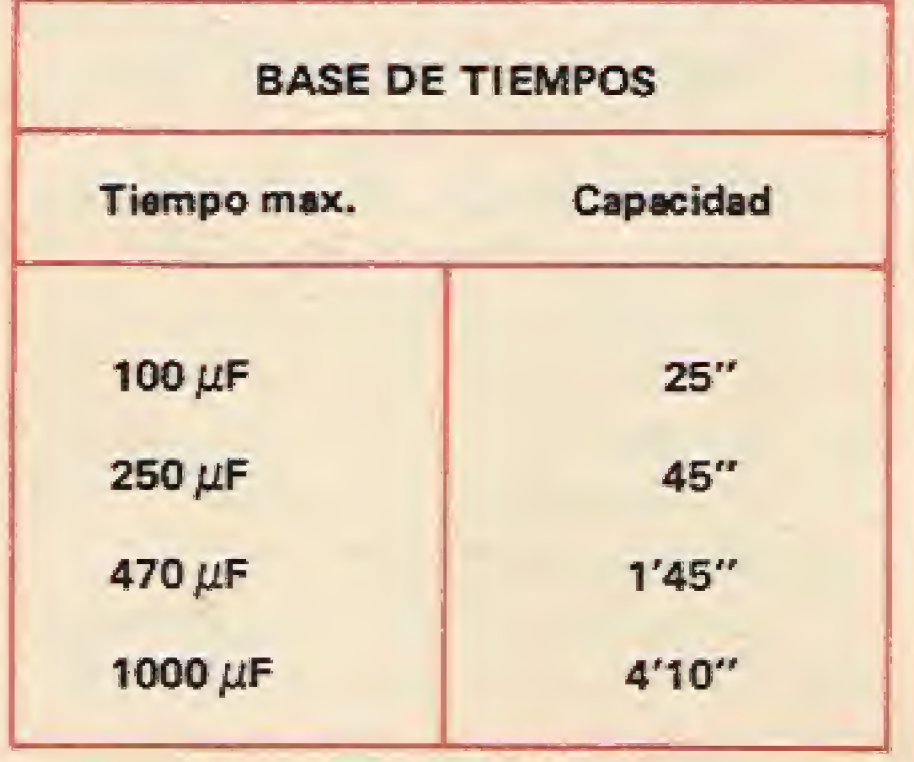

lor de tensión supera los 0,6 V el componente conduce y, consecuentemente, se ilumina el diodo led de la puerta correspondiente de su Controlador. Doméstico. El mismo razonamiento es válido, en sentido inverso, para el segundo circuito.

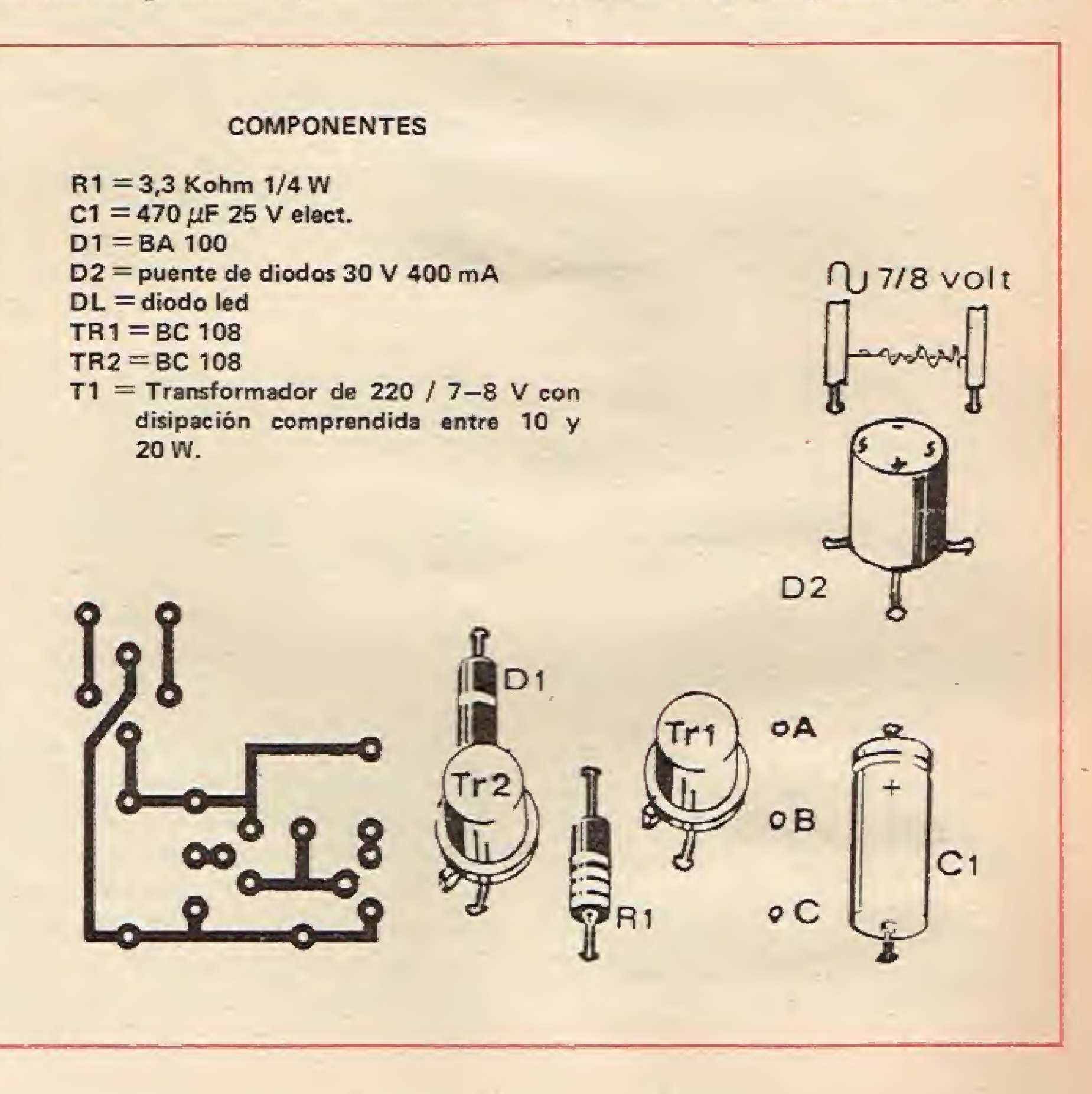

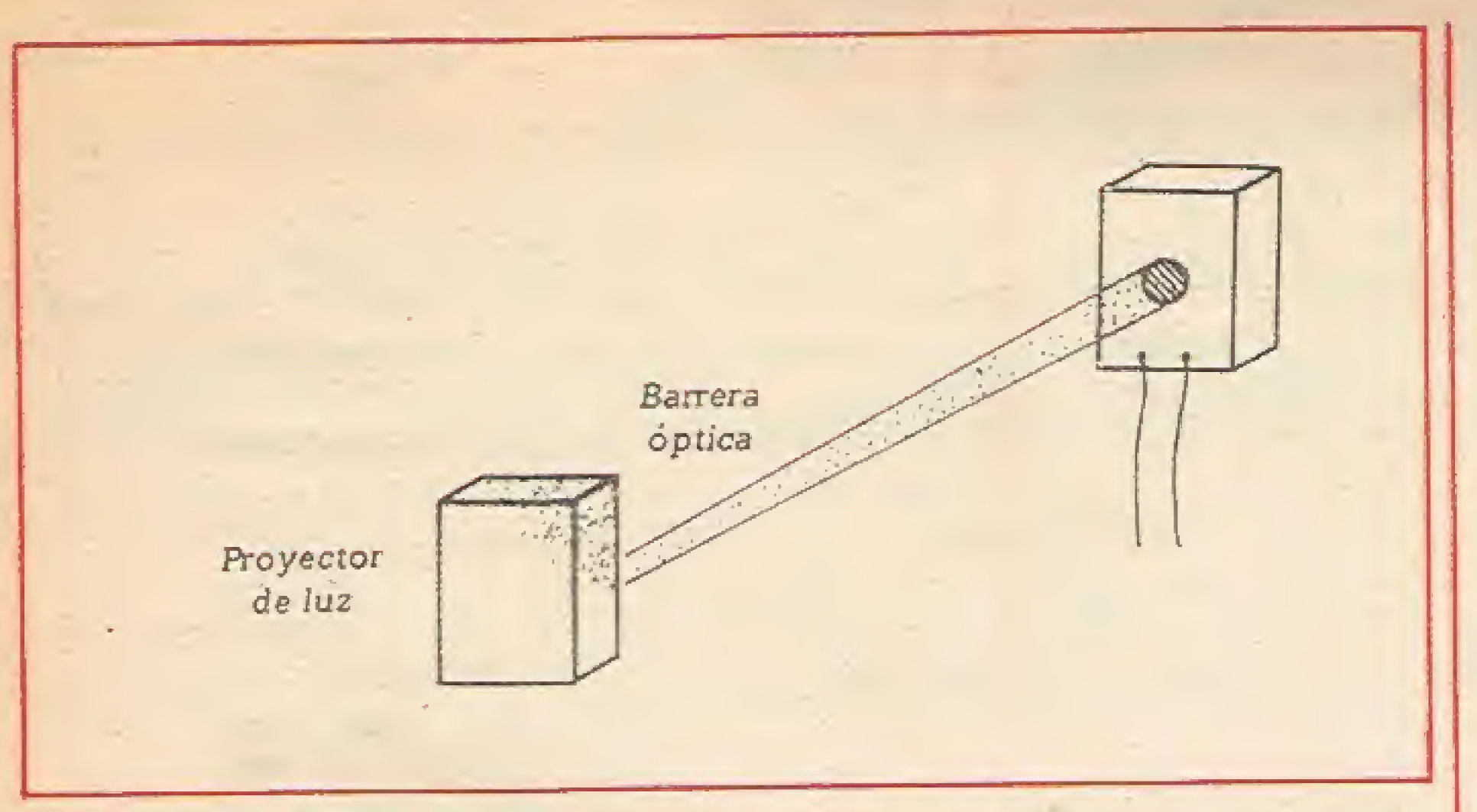

Un ejemplo de barrera óptica que puede ser realizada con la versión del circuito sensible a la íuz.

tuno reflector, así como una fotoresistencia. también con un reflector, para hacerla sensible sólo al haz luminoso procedente de la lámpara y no a la luz externa.

Cuando una persona se interpone entre la lámpara y la fotoresistencia, provoca la interrupción del haz luminoso y por tanto se hace presente una señal en su Spectrum, el cual, debidamente programado, puede efectuar

Este circuito tiene como elemento detector una termoresistencia NTC. Estos son elementos resistivos que tienen la propiedad de poseer un elevado coeficiente de temperatura negativo (Negative Temperature Coefficient), o sea, al aumentar la temperatura

disminuye el valor de la resistencia.

un conteo de personas o, por qué no, marcar automáticamente el teléfono de la policía...

### DETECTOR DE TEMPERATURA

Otro dato importante es la disipación, que permite calcular aproximadamente la potencia admisible a una cierta temperatura. Naturalmente existen componen tes con coeficientes de temperatura positivos (Positive Temperature Coefficient) que aumentan su resistencia al aumentar la temperatura. En el circuito que proponemos, se emplea una termoresistencia NTC de la que se aprovechan las variaciones límites de resistencia y no los valores intermedios.

Están constituidos por una mezcla de óxidos metálicos, tratados de forma tal que presentan características semiconductoras. El valor nominal de la resistencia se calcula en 25 grados centígrados, la dependencia entre el valor de resistencia y la temperatura se expresa por una función de tipo logarítmico.

La NTC empleada debe poseer una resistencia bastante alta, del orden de los 1,5 Kohm, mientras que el trimmer de ajuste debe ser de <sup>1</sup> Mohm. El principio de fun cionamiento de este circuito es idéntico al anterior. •

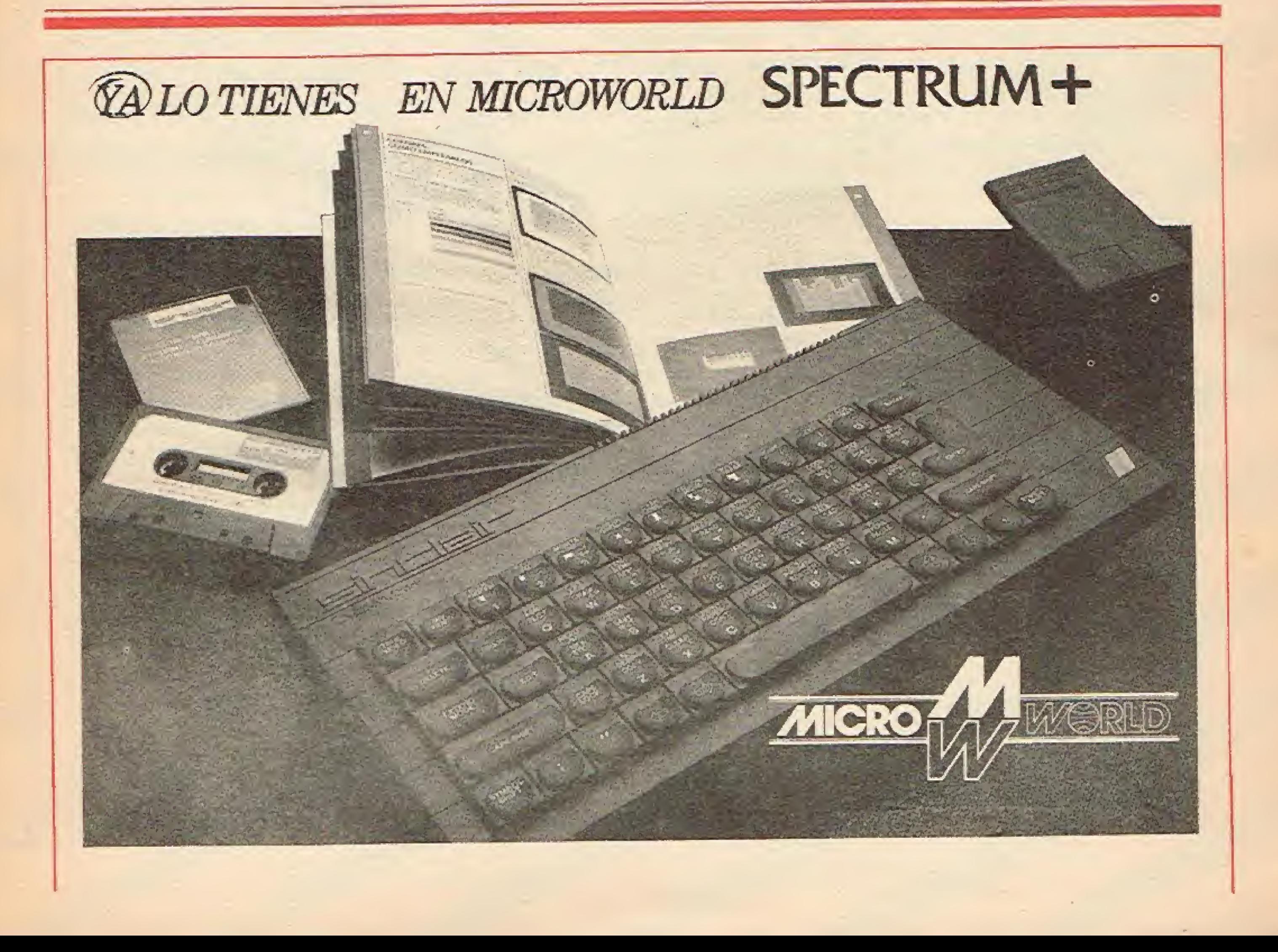

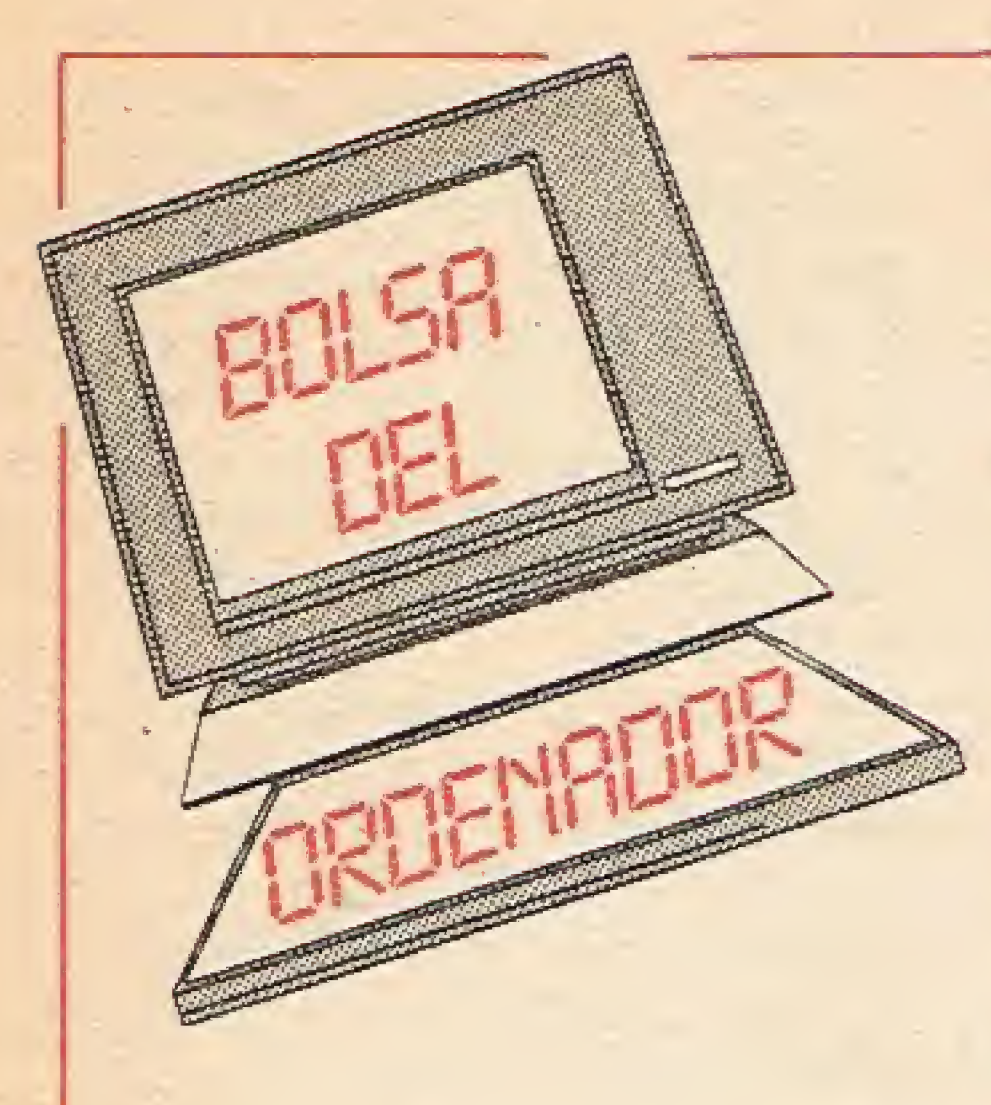

VENDO ampliación de memoria para ZX-Spectrum (externa), 5.000 ptas., regalo libro de programación de Spectrum.

Pedro Martínez Talavan. C/ Valmojado, 123 - 3 A

VENDO cinta con más de 50 programas (la mayoría son juegos) de 16 y 48 K, por 4.000 ptas. Envío lista.

También dispongo de más de 70 programas.

Madrid-24

Tel. 717 62 52

Manuel Peñas

C/ Camino de los Vinateros, 116 Madrid- 30

Te!. (91) 439 63 15

VENDO programas originales en cinta para Spectrum. Simulador de vuelo. Atic Atac, La guerra de los mundos, etc. Escribir a: Luis García Alvárez

VENDO cinta Investrónica 3D Túnel 16/48K por 1.000 ptas. También vendo los listados de 4 buenos programas de 48K (Golf, Barcos, Black-Jack y li Guerra Mundial) por 500 ptas. Manuel Tamayo Martín Pso. 22 de Julio, 237 Terrassa (Barcelona) Tel. (93) 780 08 25 VENDO para usuarios de ZX Spectrum 48K, los siguientes juegos a 1000 ptas. cada uno, con rebaja al comprar seis (sólo 3000 ptas.). "Manic Miner", "Simulador de Vuelo", "Penetrator", "Atic Atak", "Jet Set Willy", "Jugador de ajedrez", "Alchemist", "Jet Pac", "Pssst", "Co-

C/ Juan de Olias, 47 Madrid 28020

VENDO ordenador ZX-Spectrum 16K por 26.000 ptas., comprado en Navidades. Perfecto estado con manual castellano, regalo con él cinta con 12 programas: La pulga, Manic Miner, Jet Pac, Jet Set Willy, etc.

Vendo cintas con 12 programas, las "Best Sellers", sólo por 1,200 ptas. La puiga. Simulador, Hormigas, Manic Miner, Jet Set Willy, Fighter Pilot, Jet Pac, Pssst, etc.

Preguntar por Jesús en en teléfono: 354 83 20 (Barcelona).

VENDO Ordenador ZX- Spectrum con garantía Investrónica y 25 programas de juegos y utilidades, muy barato.

COMPRO fotocopias de programas para Spectrum 16 ó 48K, a precios razonables, especialmente de aventuras. Interesados dirigirse a:

Tel. (93) 661 43 09 (especialmente de 12,30 a 3 h. del me diodía).

COMPRO cualquier tipo de programas relacionados con Geografía, Ciencias Naturales y Gráficos de alta resolución, válidos para el ZX-Spectrum 48K. Escribir a:

mecocos", "Astro", "Galaxians", "Pheenix", "Tutor 1", "Horace and the Sfiders", "Harrier". Antonio González Porras. C/ Pío Baraja, 4 Cerdanyola (Barcelona) NECESITO periféricos para Spectrum 48K, los cambio por revistas CB y Radio-electrónicas variadas, así como cursos de Electrónica, radio o TV, por correo Eratele, Ahfa, MA, MO y Ceac. Escribir a: Julián Seguen García Serradilla, 28 28044 Madrid DESEARIA contactar con Clubs de usuarios de ZX Spectrum, para intercambios de ideas, rutinas, etc. Interesados Ilamad al: Tel. (94) 464 31 94. Preguntad por Carlos (de 6 en adelante).

> para Microdrive-Cassette) a 2500. Por supuesto también acepto intercambio.

> VENDO ZX-Spectrum 16K, con todos sus cables. Garantía con fecha en blanco. Con los juegos 30 Tunel y Gulpman, cinta horizontes y una cinta virgen C-30 para ordenadores. Manual en castellano. Junto con varias revistas de programas. Todo 26.000 ptas. iEs urgente!

> DESEARIA intercambiar o vender programas para el ZX Spectrum 16/48K, También vendería una cinta con 50 programas por sólo 2000 ptas.

> CAMBIO libros "Código máquina para principiantes" por programas para el Spectrum. Interesados enviar lista.

Manuel Iglesias López

Tel. 469 72 35 (de 20 a 22 h.) Madrid

Juan Feo. Romero Serrano C/ Primero de Mayo, 59 San Boi (Barcelona)

Jesús Rodríguez Cuesta Ctra. de Francia s/n Dancharinea (Navarra) Tel, (948) 59 90 53 VENDO cimas de juegos para ei Spectrum (16 ó 48K) algunos no editados en nuestro país. Gran variedad de juegos diferentes como el Atic Atac, Scuba Dive, Sabre Wulf, Thutankamun, Pheeriix, Xadom, Harrier Atack, Simulacro de vuelo. Ajedrez, Cookie, Hobby, y cientos de juegos más a! precio de 750 ptas. José Carlos López García C/ Malasaña, 31 - 2 Málaga 29009 CAMBIO programas para Spectrum 16/48K, en cintas, buenas copias. Prometo contestar, gran variedad de juegos. Manuel Fernández López Calzada de Castro, 11 - 3 G Almería 04006 VENDO cintas con 10 juegos a 2.500 ptas., de 20 juegos a 5.000 ptas. Copias perfectas. Y una cassette con 5 programas copiadores de 4KK (uno de ellos

Mónica Serra García Apdo. de Correos 19038

Madrid - 28080

Feo. Javier Vega García Tel. (93) 385 88 48

José L. Hierro

Avda. de Portugal. 50 - 7 C Salamanca

Manuel Martínez Marín

Camino de Ronda

Parque Rosaleda, bque. 7 - 2C Granada

# etin de suscripción

A remitir a SOFTSPECTRUM, Marqués de Casa Riera, 4-4.°. Madrid 23014.

Deseo suscribirme a los 11 números anuales de SOFTSPECTRUM por sólo 1.950 pts. (Vd. ahorra 1.350 pts.)

- Por giro postal n.º ........................
- Por talón nominativo adjunto.
- Contra reembolso a la recepción del primer ejemplar, más gastos de envío.

El importe lo haré efectivo:

Deseo suscribirme a partir del n,

- El importe lo haré efectivo:<br>
D Por giro postal n.º .............................
- Por talón nominativo adjunto.
- 

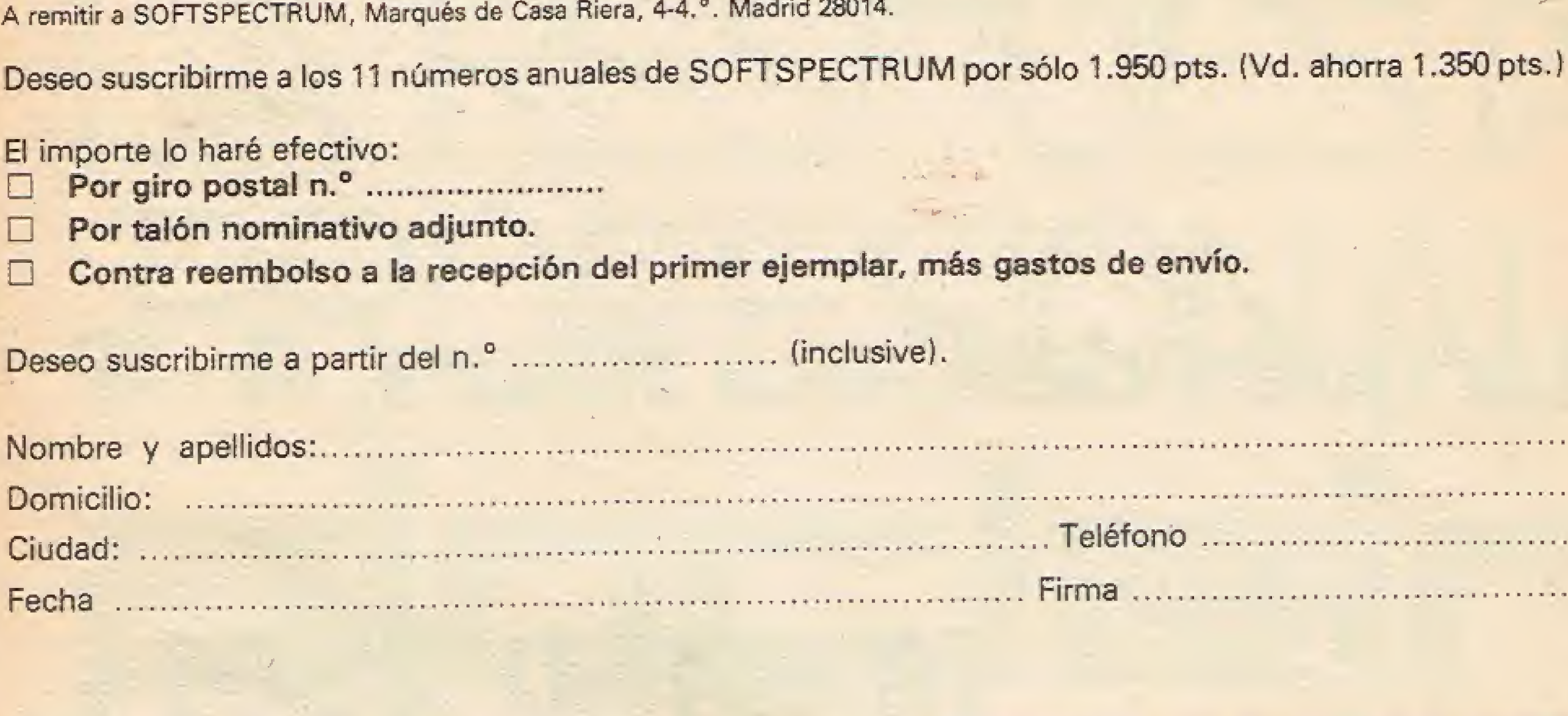

### **SIFIIIA** File OIG SUSCIIN

### PARA TU AMICO

A remitir a SOFTSPECTRUM, Marqués de Casa Riera, 4-4.°. Madrid 28014.

Deseo suscribirme a los 11 números anuales de SOFTSPECTRUM por sólo 1.950 pts. (Vd. ahorra 1.350 pts.) po suscribirme a los 11 números ant<br>porte lo haré efectivo:<br>Por giro postal n.º ......................<br>Por talón nominativo adjunto.

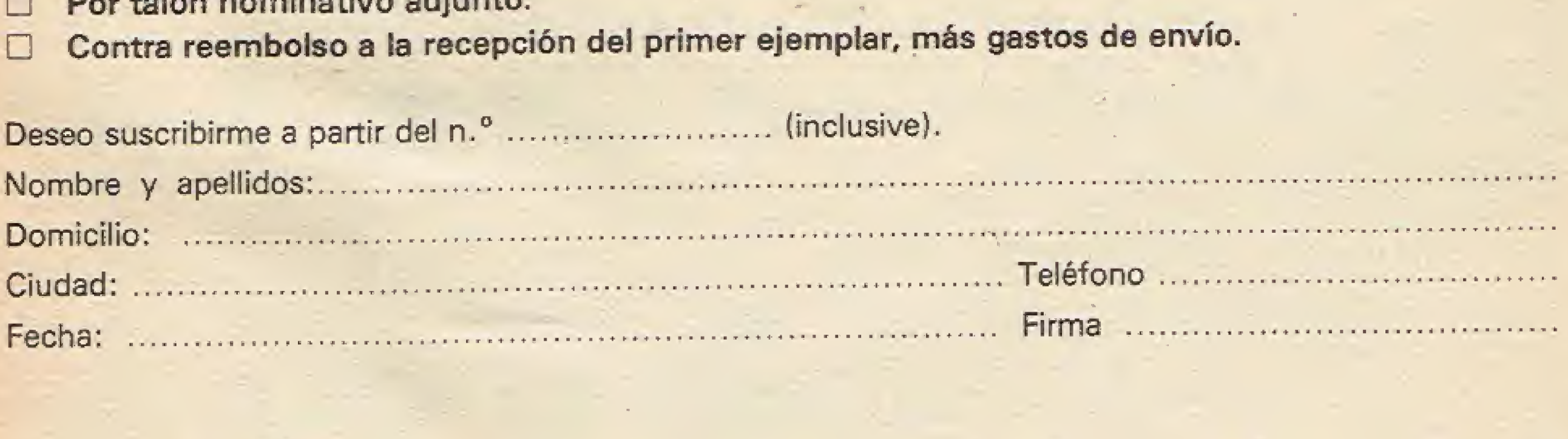

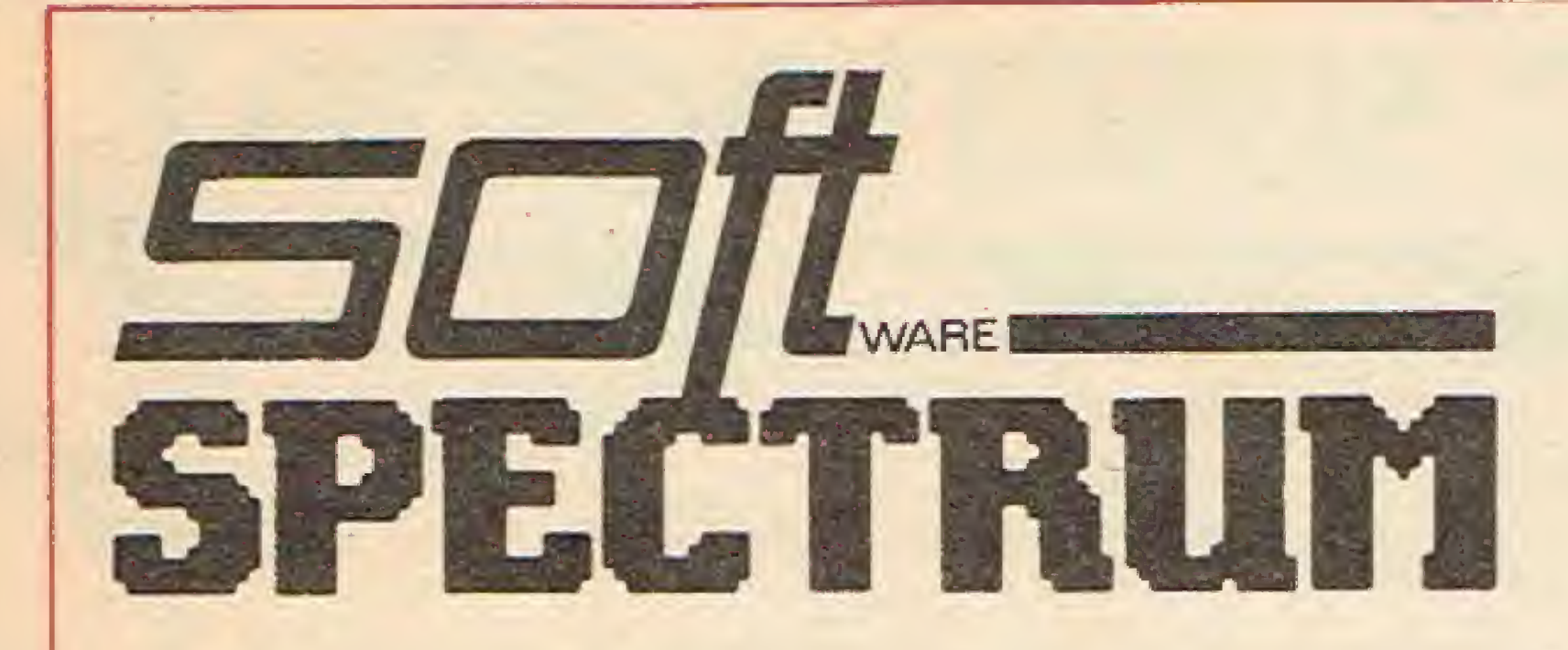

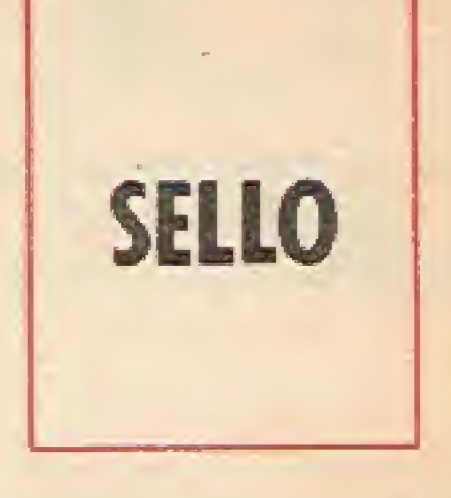

# Marqués de Casa Riera, 4.4°

# **MADRID 28014**

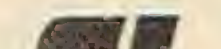

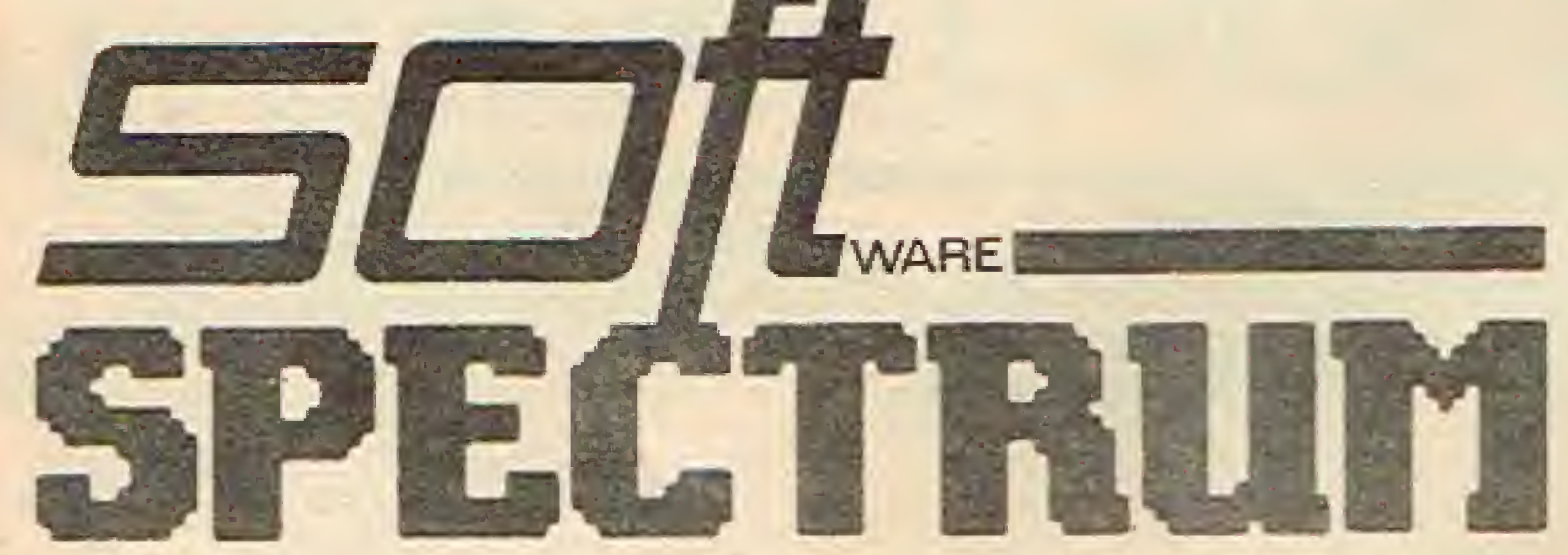

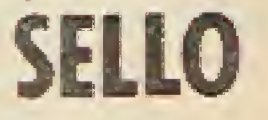

# Marqués de Casa Riera, 4.4°

# **MADRID 28014**

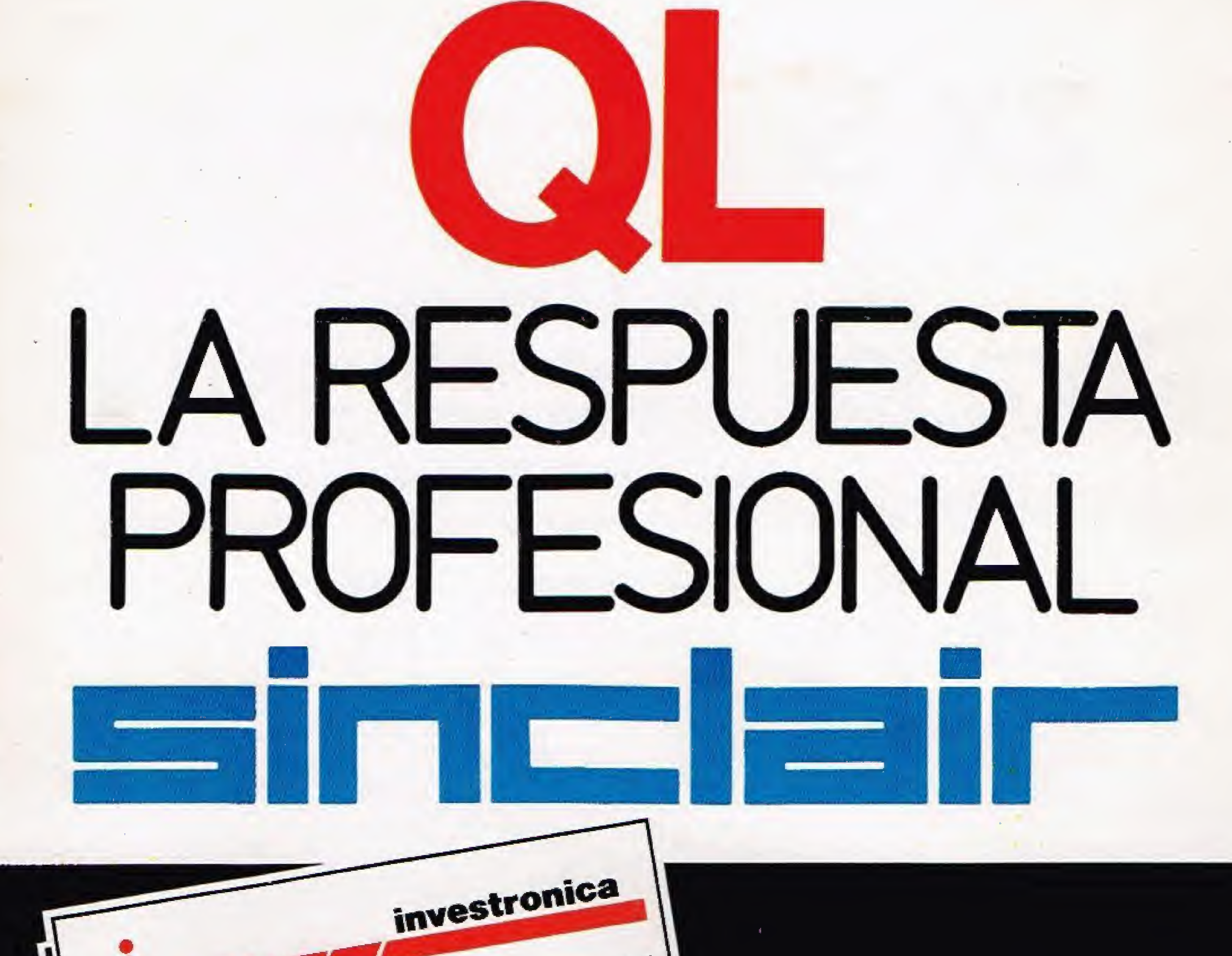

Teléfono (91) 467 82 10 - 232 25 75<br>Teléfono (91) 467 82 10 - 232 25 75<br>Telex: 23399 IYCO E 28045 MADRID ESPAÑA

PUBLICIDAD

# ZX Spectrum + Para los que exigen +

investronica

23399 NCO E

BARCELONA

**28045 MADRID** 

Comp, 80

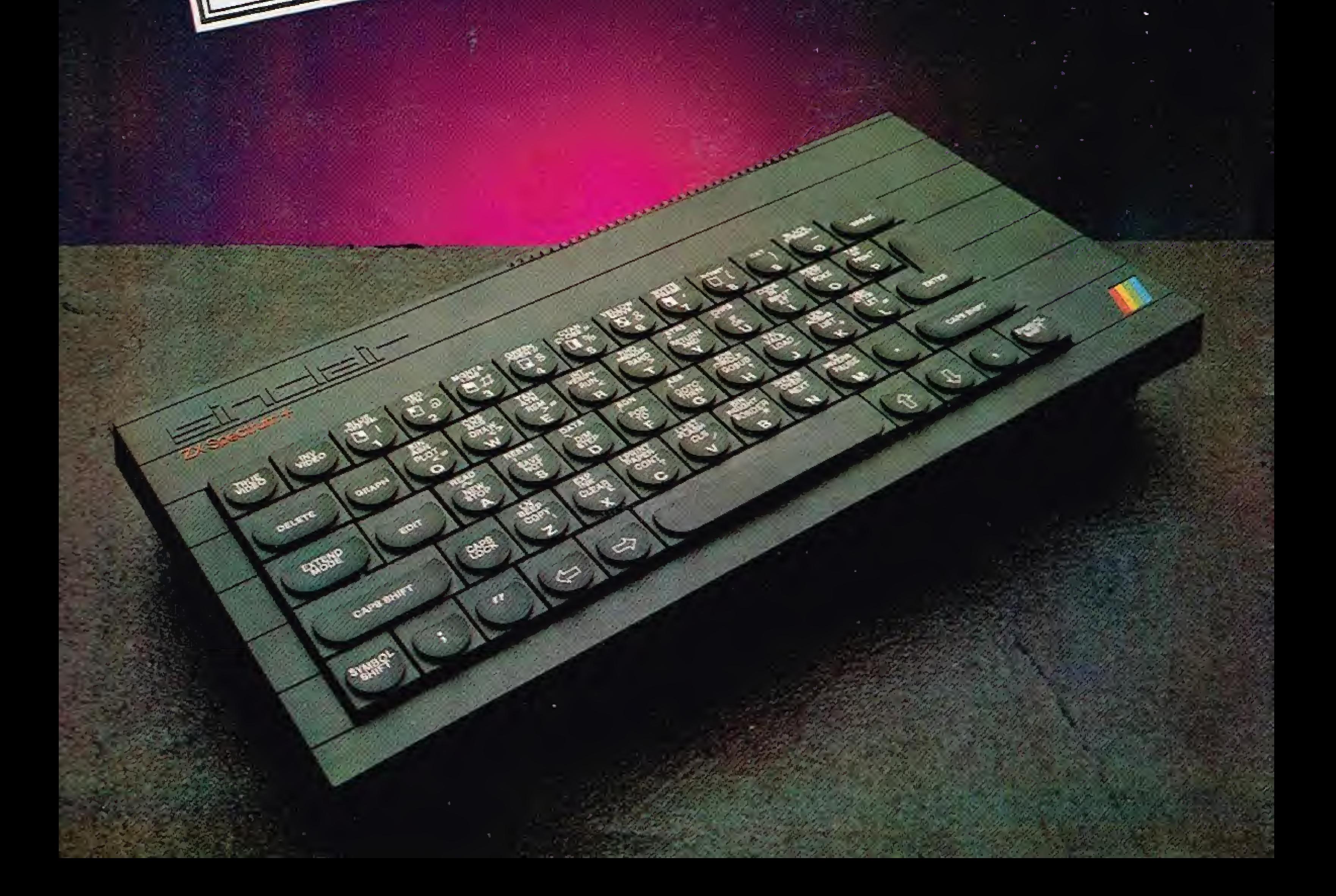